الجمھوریة الجزائریة الدیمقراطیة الشعبیة République Algérienne Démocratique et Populaire

Ministère de l'Enseignement Supérieur et de la Recherche Scientifique **Université Ziane Achour Djelfa Faculté des Sciences et de la** 

**Technologie**

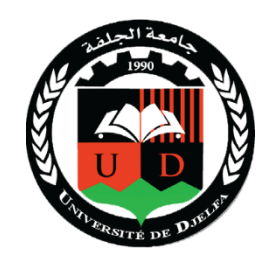

وزارة التعلیم العالي والبحث العلمي **جامعة زیان عاشور الجلفة كلیة العلوم والتكنلوجیا**

Département de Génie Électrique

# MÉTHODES NUMÉRIQUES

Cours

MOHAMMEDI Rédha Djamel

r.mohammedi@univ-djelfa.dz

# **Sommaire**

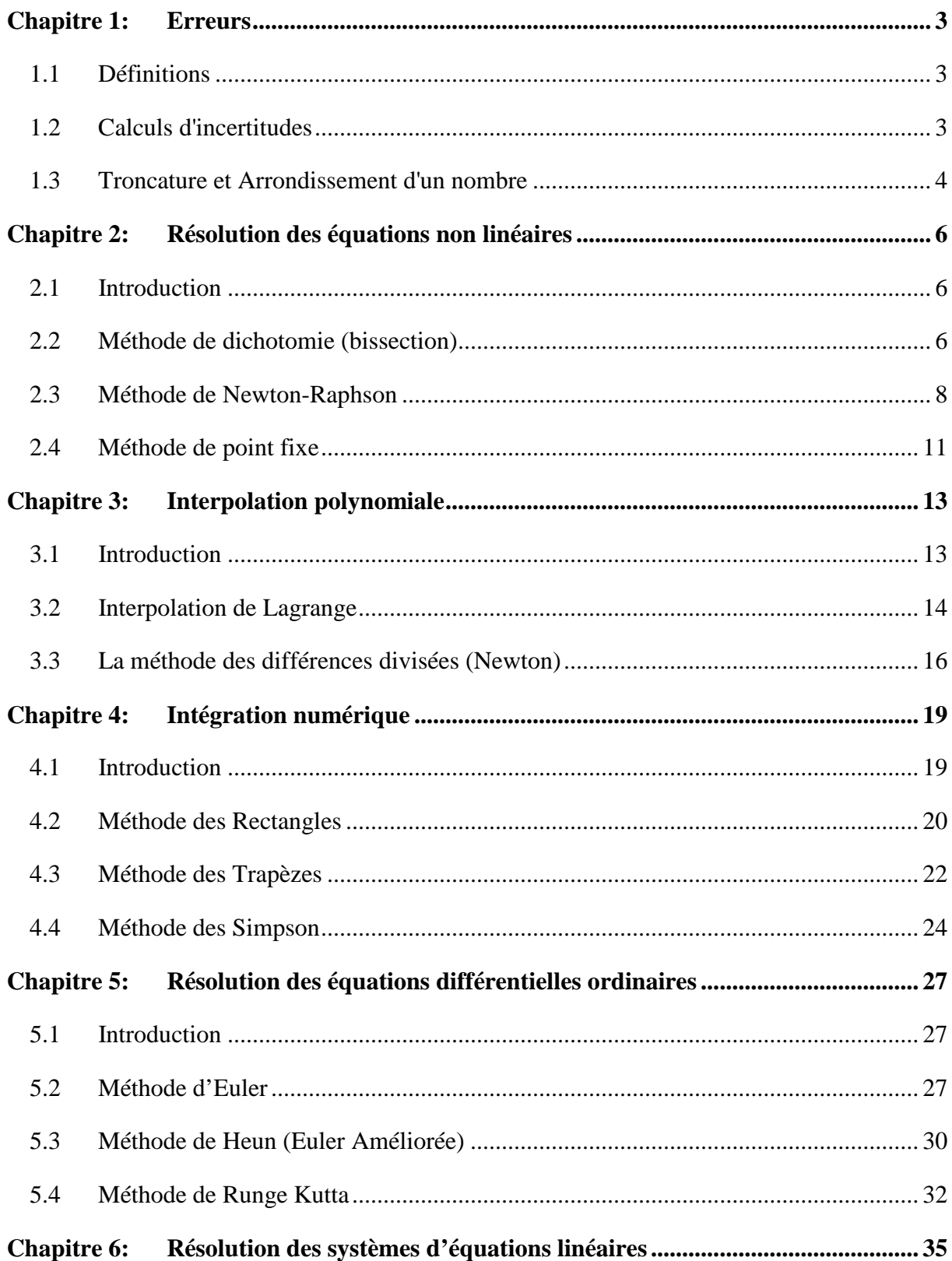

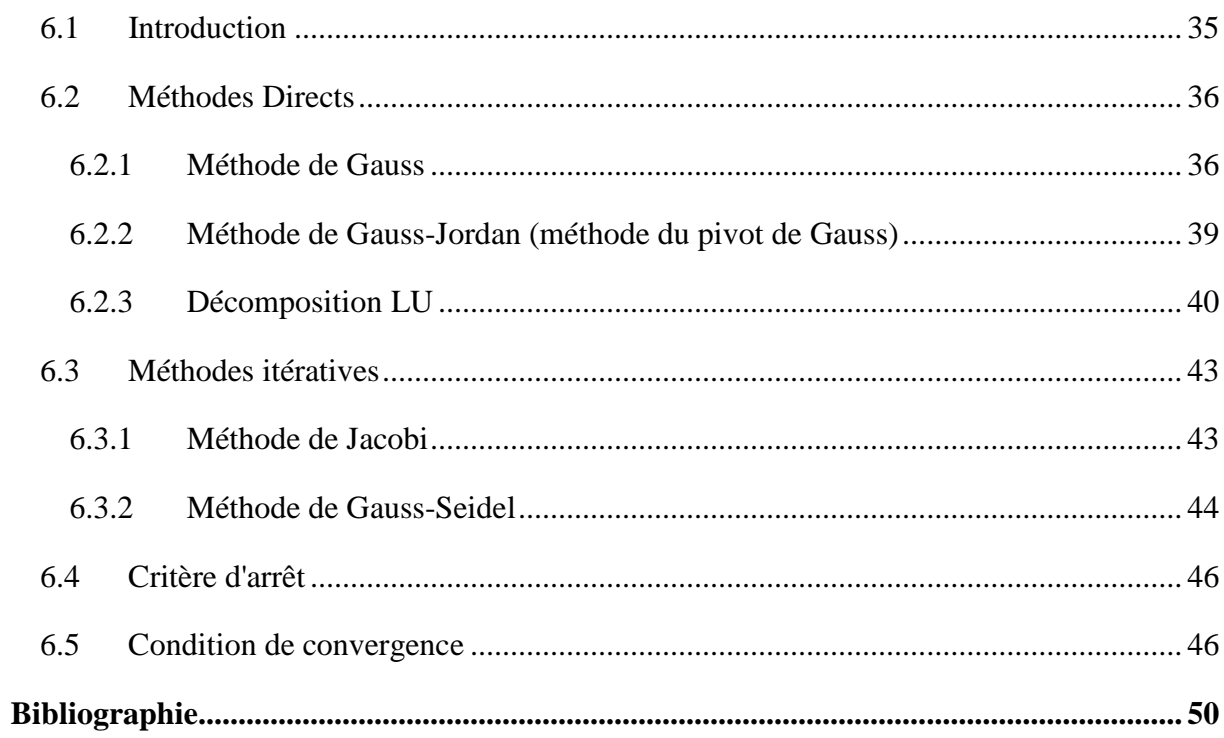

# <span id="page-3-0"></span>**Chapitre 1: Erreurs**

# <span id="page-3-1"></span>**1.1 Définitions**

Soit *x*<sup>∗</sup> une valeur approchée d'un nombre donné *x*.

- **•** L'erreur absolue :  $\Delta(x) = |x x^*| \le \Delta_x$ ;  $\Delta_x$  est la borne supérieure de  $\Delta(x)$ . On écrit :  $x = x^* \pm \Delta_x$   $\Delta_x$  est dit l'incertitude absolue de  $x$ . *Exemple*  $L = (2.1 \pm 0.4)$ *m* Cette écriture signifie que la valeur exacte de L est comprise dans l'intervalle  $\lceil 1.7, 2.5 \rceil m$ .
- **L'erreur relative** :  $r(x) = \frac{\Delta(x)}{|x^*|} \le \frac{\Delta_x}{|x^*|} \le r_x$ ;  $r_x$  $r(x) = \frac{\Delta(x)}{|x^*|} \leq \frac{\Delta_x}{|x^*|} \leq r_x; \quad r_x$  $=\frac{\Delta(x)}{|x|^s}\leq \frac{\Delta_x}{|x|^s}\leq r_x$ ;  $r_x$  est la borne supérieure de  $r(x)$ .

 $r_x\% = r_x \times 100$   $r_x\%$  est dit l'incertitude relative de *x*.

*Exemple 1*  $P = (25 \text{ à } 8\%) kg \Leftrightarrow P = (25 \pm 0.08 \times 25) kg = (25 \pm 2) kg$  Cette écriture signifie que la valeur exacte de *P* est compris dans l'intervalle  $\lceil 23, 27 \rceil kg$ .

*<u>Exemple 2</u>*  $I = (2.5 \pm 0.2) A \Leftrightarrow I = \left( 2.5 \text{ à } \frac{0.2}{2.5} \times 100\% \right) A = (2.5 \pm 8\%)$  $I = (2.5 \pm 0.2) A \Leftrightarrow I = \left(2.5 \text{ \AA}\frac{0.2}{2.5} \times 100\% \right) A = (2.5 \pm 8\%) A$  Cette écriture

signifie que la valeur exacte de *I* est compris dans l'intervalle  $\lceil 23, 27 \rceil kg$ .

 **Chiffres significatifs :** On appelle chiffres significatifs d'un nombre tous les chiffres de son écriture exceptés les zéros situés devant le premier chiffre non nul. *Exemple* 5048 possède 4 chiffres significatifs, 15.623 possède 5 chiffres significatifs et 0.0024003 possède 5 chiffres significatifs. 100.0 possède 4 chiffres significatifs.

# <span id="page-3-2"></span>**1.2 Calculs d'incertitudes**

Soient *x* et *y* deux quantités exactes positives, *x*<sup>∗</sup> et *y*<sup>∗</sup> deux approximations positives de *x* et *y*, ∆*x et* ∆*y* des erreurs absolues sur *x* et *y*.

**Addition/Soustraction :** Lorsqu'on additionne ou on soustrait des mesures, on doit additionner les incertitudes absolues.

#### *Exemple*

$$
(4.35\pm0.02)+(2.12\pm0.01)\!=\!(6.47\pm0.03)
$$

$$
(4.35\pm0.02)-(2.12\pm0.01)\!=\!(2.23\pm0.03)
$$

**Multiplication/division par une constante :** Lorsqu'on multiplie ou on divise des mesures par une constante, on doit multiplier ou diviser l'incertitude absolue par cette constante.

### *Exemple*

$$
(44.01 \pm 0.05) \times 2 = (44.01 \times 2 \pm 0.05 \times 2) = (88.02 \pm 0.10)
$$

$$
\frac{(44.01 \pm 0.05)}{2} = \left(\frac{44.01}{2} \pm \frac{0.05}{2}\right) = (22.01 \pm 0.03)
$$

**Multiplication/division :** Lorsqu'on multiplie ou on divise des mesures, on doit additionner les incertitudes relatives.

Exemple

$$
\frac{(44.01 \pm 0.05)}{(2.10 \pm 0.05)} = \frac{(44.01 \,\dot{a} \frac{0.05}{44.01} \times 100\%)}{(2.10 \,\dot{a} \frac{0.05}{2.10} \times 100\%)} = \frac{(44.01 \,\dot{a} \ 0.11\%)}{(2.10 \,\dot{a} \ 2.38\%)} = \left(\frac{44.01}{2.10} \,\dot{a} \ (0.11 + 2.38)\%\right)
$$

$$
= (20.96 \,\dot{a} \ 2.49\%) = (20.96 \pm \frac{2.49 \times 20.96}{100}) = (20.96 \pm 0.52)
$$

$$
(44.01 \pm 0.05) \times (2.10 \pm 0.05) = (44.01 \,\dot{a} \ 0.11\%) \times (2.10 \,\dot{a} \ 2.38\%)
$$

$$
= (44.01 \times 2.10 \,\dot{a} \ (0.11 + 2.38)\%) = (92.42 \,\dot{a} \ 2.49\%)
$$

$$
= (92.42 \pm \frac{2.49 \times 92.42}{100}) = (92.42 \pm 2.30)
$$

Puissance et racines : Lorsqu'on met la mesure a une puissance, on doit multiplier l'incertitude relative par la valeur de la puissance.

*Exemple*

$$
(5 \pm 1)^3 = (5 \text{ à } 20\%)^3 = (5^3 \text{ à } 3 \times 20\%) = (125 \text{ à } 60\%) = (125 \pm 75)
$$

$$
\sqrt[3]{(125 \pm 1)} = (125 \text{ à } 60\%)^{(1/3)} = (125^{(1/3)} \text{ à } (1/3) \times 60\%) = (5 \text{ à } 20\%) = (5 \pm 1)
$$

### <span id="page-4-0"></span>**1.3 Troncature et Arrondissement d'un nombre**

Pour approximer  $\pi = 3.141592653589...$ , on peut considérer la valeur approchée 3.14 ou encore 3.14159, etc.… et cela selon le besoin. Dans le premier cas on a tronque (couper en éliminant une partie) le nombre  $\pi$  après 2 décimales. Dans le second cas on l'a tronqué après 5 décimales.

Une méthode habituelle pour tronquer un nombre pour ne garder qu'un nombre fini de chiffres significatifs est *l'arrondi*:

### *Règle d'arrondissement*

Pour arrondir un nombre jusqu'à *n* chiffres significatifs, il faut éliminer les chiffres à droite du  $n<sup>ème</sup>$  chiffre significatif conservé si on se trouve après la virgule, sinon on remplace par des zéros:

- Si le  $(n+1)^{eme}$  chiffre significatif est > 5, on augmente le  $n^{eme}$  chiffre de 1. Si par contre le  $(n+1)^{eme}$  chiffre significatif est <5, les chiffres retenus restent inchangés.
- Si le  $(n+1)^{eme}$  chiffre significatif est 5 alors deux cas sont possibles :
	- $\checkmark$  Tous les chiffres rejetés, situés après le  $(n+1)^{eme}$ chiffre significatif, sont des zeros : on applique la règle du chiffre pair, ie : le  $n<sup>eme</sup>$  chiffre reste inchangé s'il est pair. On lui ajoute 1 s'il est impaire.
	- $\checkmark$  Parmi les chiffres rejetés, situés après le  $(n+1)^{eme}$  chiffre significatif, il existe au moins un qui soit non nul : On ajoute 1 au  $n<sup>eme</sup>$  chiffre.

# *Exemples*

- 1. Arrondir  $x=0.7897$  à (03) chiffres significatifs.  $0.789\overline{7}$   $7 > 5 \rightarrow x^* = 0.790$
- 2. Arrondir  $x=0.753$  à (02) chiffres significatifs.  $0.75\overline{3}$   $3 < 5 \rightarrow x^* = 0.75$
- 3. Arrondir  $x = 2.5456500$  à (05) chiffres significatifs.  $2.5456\overline{5}00$  Tous les chiffres rejetés sont des zéros  $\rightarrow$  la règle du chiffre pair, 6 est

paire donc  $x^* = 2.5456$ 

- 4. Arrondir  $x = 2.5453500$  à (05) chiffres significatifs.  $2.5453\overline{5}00$  Tous les chiffres rejetés sont des zéros  $\rightarrow$  la règle du chiffre pair, 3 est
- impaire donc  $x^* = 2.5454$ <br>5. Arrondir  $x = 2.5308$  $x = 2.5305023$  à (04) chiffres significatifs. 2.530 5 023 Parmi les chiffres rejetés il existe au moins un qui soit non nul  $\rightarrow$  donc  $x^* = 2.531$

# <span id="page-6-0"></span>**Chapitre 2: Résolution des équations non linéaires**

### <span id="page-6-1"></span>**2.1 Introduction**

On considère une fonction continue  $f : \mathbb{R} \to \mathbb{R}$ , On se propose de trouver une ou plusieurs solutions à l'équation  $f(x) = 0$ . Les méthodes analytiques de résolution de ce type d'équation sont limitées à certaines formes algébriques (par exemple la forme  $Ax^2 + Bx + C = 0$ ). Par conséquent pour les autres formes d'équations il faut employer des méthodes numériques pour trouver ou approcher les racines. Dans toute la suite on va supposer qu'on dispose d'un intervalle  $[a \; b]$  où la fonction  $f$  admet une seule solution  $\alpha$  à l'intérieur de l'intervalle. On suppose aussi que la fonction est dérivable autant de fois qu'il sera nécessaire.

### <span id="page-6-2"></span>**2.2 Méthode de Dichotomie (Bissection)**

Le principe de la méthode de dichotomie, encore appelée méthode de bissection, est basé sur le théorème de la valeur intermédiaire. La méthode est décrite comme suit : soit,  $f:[a \mid b] \to \mathbb{R}$ , une fonction continue sur l'intervalle  $[a \quad b]$ . Si  $f(a) \times f(b) < 0 \rightarrow$  il existe donc au moins une racine de  $f(x)$  appartenant à l'intervalle  $[a \; b]$ .

Les différentes étapes de la méthode peuvent être résumées comme suit :

- **1.** Choisir un intervalle  $[a \; b]$  tel que  $f(a) \times f(b) < 0$ .
- **2.** Calculer la valeur de la fonction en  $\overline{m}$   $\overline{2}$  $x_m = \frac{a+b}{2}$ .

**3.** On choisit un nouvel intervalle  $[a \ x_m]$  ou  $[x_m \ b]$  en respectant la condition du **1**. On est alors assuré de toujours encadrer la racine.

**4.** Si  $f(a) \times f(x_m) < 0$  Remplacer la valeur de *b* par la valeur de  $x_m$  Sinon Remplacer la valeur de  $\alpha$  par la valeur de  $x_m$ .

**5.** Répéter les étapes **2** et **3** jusqu'à l'obtention de la précision désirée, c'est à dire jusqu'à ce que  $f(x_m) < \varepsilon$ , avec  $\varepsilon$  étant la précision désirée.

*Remarque* Le nombre d'itérations nécessaire pour obtenir un résultat donné avec une erreur ε

à partir d'un intervalle initial  $[a \quad b]$  est :  $r \approx \frac{\log |a-b| - \log}{\log |a|}$ log(2)  $r \approx \frac{\log |a-b| - \log \varepsilon}{\log(2)}$ 

*Algorithme*

*Données : f*, *a*, *b*, <sup>ε</sup>  $\begin{array}{cc} m & 2 \end{array}$  $x_m \leftarrow \frac{a+b}{2}$  $\leftarrow \frac{a+}{a}$ *Tan que*  $|f(x_m)| > \varepsilon$  *faire Si*  $f(a) \times f(x_m) < 0$  *alors*  $b \leftarrow x_m$ *Sinon*   $a \leftarrow x_m$ *FinSi*  $\begin{array}{cc} m & 2 \end{array}$  $x_m \leftarrow \frac{a+b}{2}$  $\leftarrow \frac{a+}{a}$ *Fin Tanque Afficher xm Exemple*

Démontrer que la fonction *f* définie par  $f(x) = x^2 + 4x - 10$  possède une racine dans l'intervalle [1 2] et approximer la racine par la méthode de dichotomie avec une précision  $\varepsilon = 0.001$ .

*Solution*

*f*(1) = −5 et *f*(2) = 2. Puisque *f* est une fonction continue et que  $f(1) \times f(2) < 0$ , le théorème de valeur intermédiaire démontre que *f* possède au moins une racine dans l'intervalle [1 2].

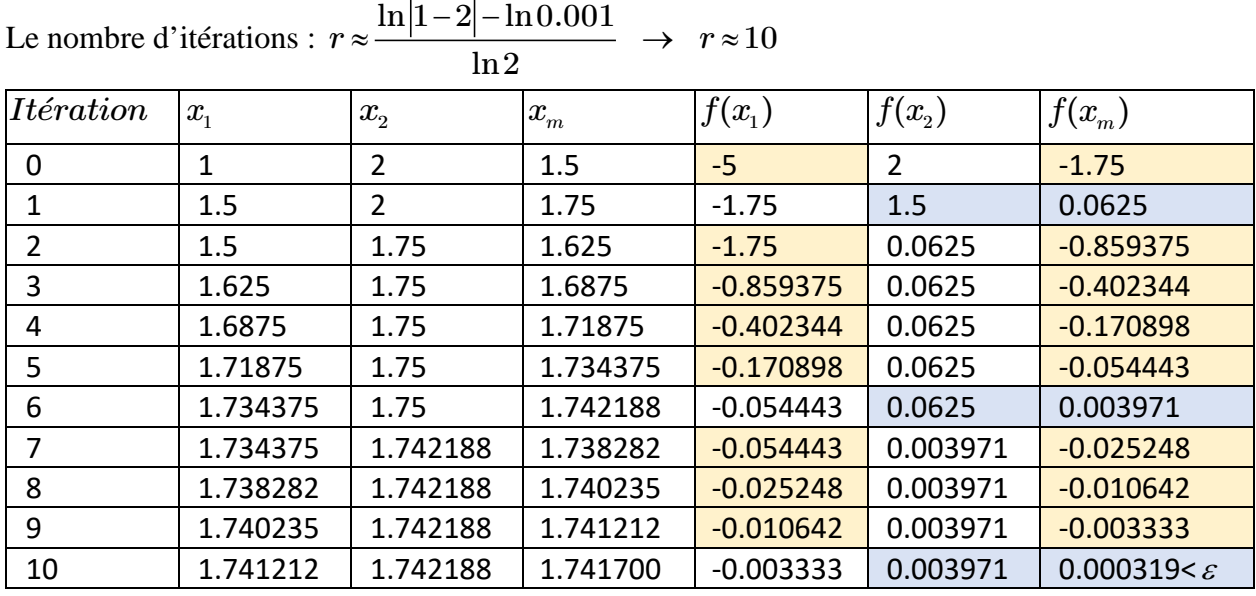

La solution est  $x \approx 1.741700$ 

### *Code SCILAB*

```
1 // Méthode de dechotomie ...... Par: R.D. Mohammedi
2 clear;
                                      3 //Les entrées--
4 \left| \text{deff}('y=f(x) ', 'y=x^2+4*x-10'') \right| / / decuration-de·la·fonction\frac{1}{2} x1=1; x2=2; \cdots \cdots \cdots \cdots \cdots \cdots \cdots \cdots \cdots \cdots \cdots \cdots \cdots \cdots \cdots \cdots \cdots \cdots \cdots \cdots \cdots \cdots \cdots \cdots \cdots \cdots \cdots \cdots \cdots \cdots \cdots \cdots \cdots 6 epsilon=0.001; ................//la.précision.désirée
 7 //-------
8 \frac{\text{mm} = (\text{x1} + \text{x2})}{2}g while abs (f(xm)) >epsilon
10 \cdot \cdot \cdot if \cdot f (xm) * f (x1) > 0
    \cdots \cdots \cdots x1 = xm;1112<sup>1</sup>\cdotselse
                x2=xm;13<sup>1</sup>\cdotsend
1415 \cdots xm= (x1+x2) /2;
16 end
17 //Les.sorties----------
                                           --------------------------------
18 disp ('La solution est :'); disp(xm);
19
```
# <span id="page-8-0"></span>**2.3 Méthode de Newton-Raphson**

Considérons le graphe (Fig. 1) de la fonction  $y = f(x)$  et soit  $\alpha$  la racine exacte de  $f(x) = 0$ . Soit  $x_0$  un point proche de  $\alpha$ , l'équation de la tangente de la fonction  $f$  en  $x_0$  est donnée par :  $y(x) = f'(x_0)(x - x_0) + f(x_0)$ , cet tendent coupe l'axe des abscisses en  $x_1$  donc :

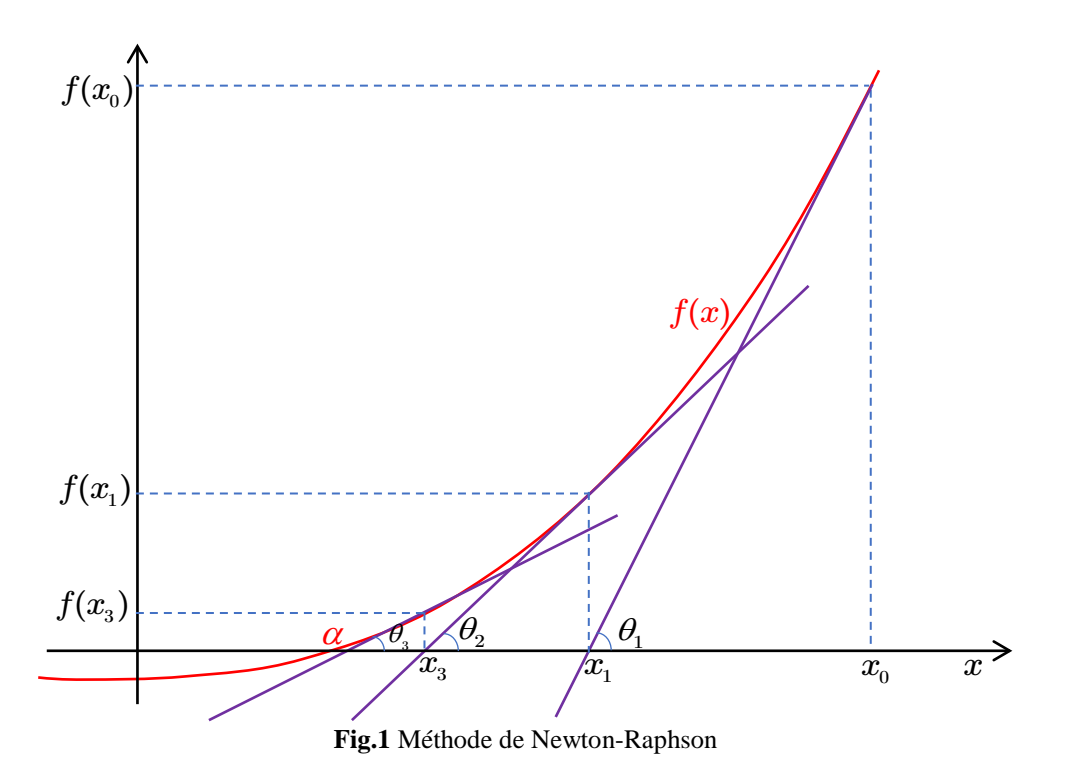

$$
x_1 = x_0 - \frac{f(x_0)}{f'(x_0)}
$$

De proche en proche, nous construisons une suite  $x<sub>n</sub>$  de solution approchées en utilisant la relation de récurrence :

$$
x_{n+1} = x_n - \frac{f(x_n)}{f'(x_n)}
$$

*Algorithme*

*Données* :  $f, f', x_0, \varepsilon$  $n \leftarrow 0$ *Tan que*  $|f(x_n)| > \varepsilon$  *faire* 1  $(x_n)$  $(x_n)$  $x_{n+1} \leftarrow x_n - \frac{J(\omega_n)}{f'(\omega_n)}$ *n*  $x_{n+1} \leftarrow x_n - \frac{f(x_n)}{f'(x_n)}$  $n \leftarrow n+1$ *Fin Tanque Afficher xn*

#### *Exemple 1*

Résoudre l'équation  $cos(x) = x^3$  par la méthode de *Newton-Raphson* avec  $x_0 = 0.5$  avec une précision  $\varepsilon = 0.001$ .

*Solution*

On recherche la racine de  $f(x) = cos(x) - x^3$ . La dérivation donne  $f'(x) = -sin(x) - 3x^2$ .

$$
x_0 = 0.5 \rightarrow |f(x_0)| = 0.7526 > \varepsilon
$$
  
\n
$$
x_1 = x_0 - \frac{f(x_0)}{f'(x_0)} = 0.5 - \frac{\cos(0.5) - 0.5^3}{-\sin(0.5) - 3 \times 0.5^2} \approx 1.1121 \rightarrow |f(x_1)| = 0.9328 > \varepsilon
$$
  
\n
$$
x_2 = x_1 - \frac{f(x_1)}{f'(x_1)} = 1.1121 - \frac{\cos(1.1121) - 1.1121^3}{-\sin(1.1121) - 3 \times 1.1121^2} \approx 0.9097 \rightarrow |f(x_1)| = 0.1388 > \varepsilon
$$
  
\n
$$
x_3 = x_2 - \frac{f(x_2)}{f'(x_2)} = 0.9097 - \frac{\cos(0.9097) - 0.9097^3}{-\sin(0.9097) - 3 \times 0.9097^2} = 0.8673 \rightarrow |f(x_3)| = 0.0054 > \varepsilon
$$
  
\n
$$
x_4 = x_3 - \frac{f(x_3)}{f'(x_3)} = 0.8673 - \frac{\cos(0.8673) - 0.8673^3}{-\sin(0.8673) - 3 \times 0.8673^2} = \boxed{0.8655} \rightarrow |f(x_4)| \approx 0.0000 < \varepsilon
$$

La solution est  $x \approx 0.8655$ 

### *Code SCILAB*

```
1 // Méthode de Newton ............. Par: R.D. Mohammedi
2 clear;
------------
4 \left. \frac{\text{deff}}{\text{def}}(\text{y=f}(x)^\top, \text{y} = \cos(x) - x^3), \ldots \right. // declaration de la fonction5 \det f('y=fp(x)', 'y=-sin(x)-3*x^2); //la-dérivée-de-la-fonction
7 epsilon=0.001; .....................//la.précision.désirée
8 //-----------------
                    ________________________________
\frac{1}{2} while abs (f(x0)) > epsilon
10 \cdots x0=x0-(f(x0)/fp(x0));
11 end
13 disp ('La solution est : '); disp(x0);
15
16
```
### *Exemple 2*

Calculer une valeur approximative de  $\sqrt{2}$  par la méthode de *Newton-Raphson*.

Solution  
\n
$$
x = \sqrt{2}
$$
  
\n $x^2 = 2 \implies x^2 - 2 = 0$   
\n $f(x) = x^2 - 2$  La derivation donne  $f'(x) = 2x$   
\nOn consider  $x_0 = 1$  et la precision  $\varepsilon = 0.001$ .

$$
x_0 = 1 \quad \rightarrow \quad |f(x_0)| = 1
$$
\n
$$
x_1 = x_0 - \frac{f(x_0)}{f'(x_0)} = 1 - \frac{(1)^2 - 2}{2(1)} = 1.5 \quad \rightarrow \quad |f(x_1)| = 0.25
$$
\n
$$
x_2 = x_1 - \frac{f(x_1)}{f'(x_1)} = 1.5 - \frac{(1.5)^2 - 2}{2(1.5)} = 1.4167 \rightarrow \quad |f(x_2)| = 0.0070
$$
\n
$$
x_3 = x_2 - \frac{f(x_2)}{f'(x_2)} = 1.4167 - \frac{(1.4167)^2 - 2}{2(1.4167)} = 1.4167 \rightarrow \quad |f(x_3)| \approx 0.000 < \varepsilon
$$

La valeur approximative de  $\sqrt{2}$  par la méthode de *Newton-Raphson* est 1.4167.

# <span id="page-11-0"></span>**2.4 Méthode de Point Fixe**

Dans cette méthode, l'équation  $f(x) = 0$  est supposée mise sous la forme  $x = g(x)$  tel que : *f(x)* =  $x - g(x)$ . Le choix d'une valeur initiale de la racine  $x_0$  permet d'avoir une première approximation  $x_1$  tel que :  $x_1 = g(x_0)$  puis une meilleure approximation  $x_2$  tel que :  $x_2 = g(x_1)$ on obtient une suite définie par la relation récursive suivante :

$$
\begin{cases} x_{_0} \\ x_{_{n+1}} = g(x_{_n}) \end{cases}
$$

*Algorithme*

*Données* :  $f, x_0, \varepsilon$  $n \leftarrow 0$ *Tan que*  $|f(x_n)| > \varepsilon$  *faire*  $x_{n+1} \leftarrow g(x_n)$  $n \leftarrow n+1$ *Fin Tanque Afficher*  $x_n$ 

### *Exemple*

Résoudre l'équation  $x + e^x + 1 = 0$  par la méthode de point fixe avec  $x_0 = -0.5$  avec une précision  $\varepsilon = 0.001$ .

### *Solution*

L'équation  $f(x) = x + e^x + 1 = 0$  peut être mise sous la forme  $x = g(x)$  avec  $g(x) = -e^x - 1$ 

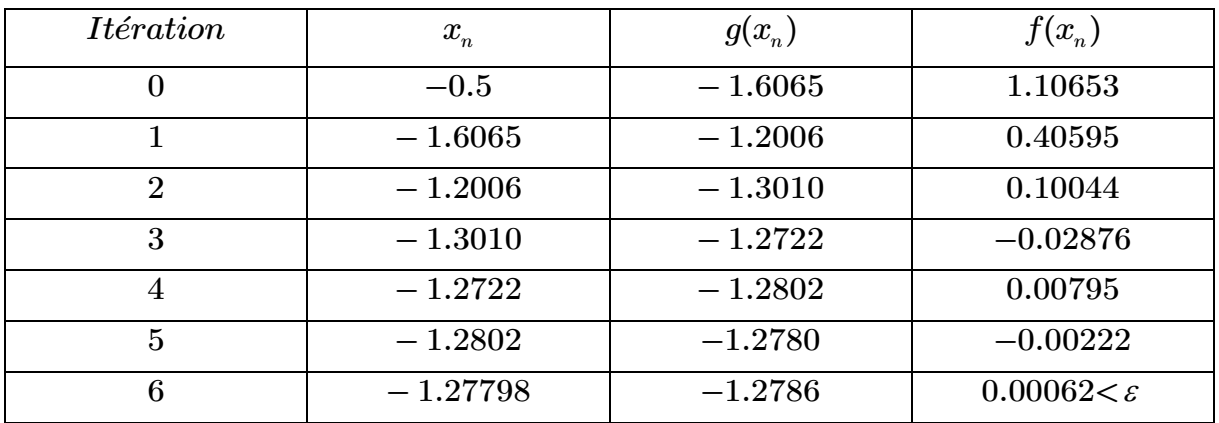

La solution est  $x \approx -1.27798$ 

# *Code SCILAB*

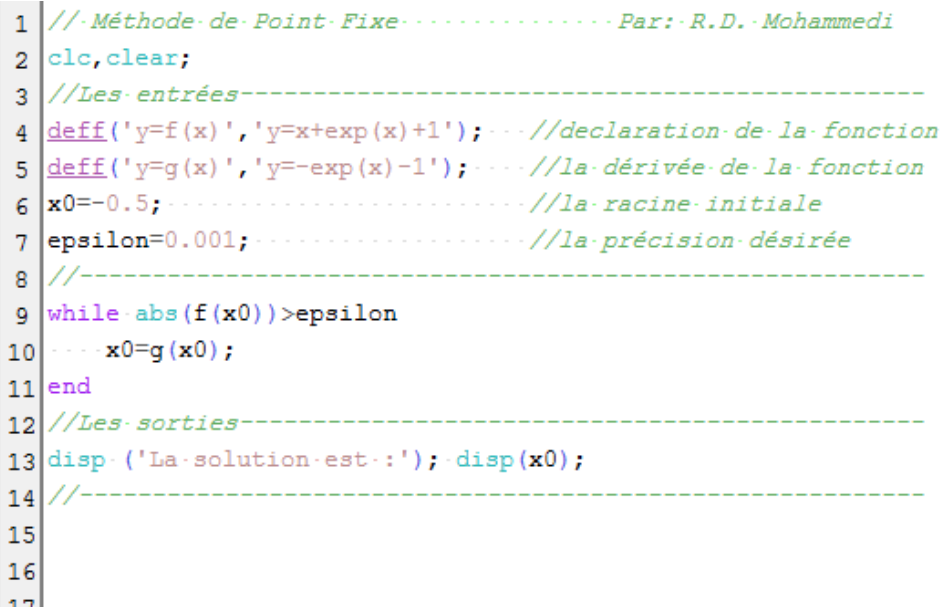

# <span id="page-13-0"></span>**Chapitre 3: Interpolation polynomiale**

### <span id="page-13-1"></span>**3.1 Introduction**

À partir d'une fonction  $f(x)$  connue seulement en  $(n+1)$  points de la forme  $(x_i, f(x_i))$  pour  $i = 0, 1, 2, \ldots, n$ , peut-on construire une approximation de  $f(x)$ , et ce, pour tout *x* ? les points  $(x_i, f(x_i))$  sont appelés *points d'interpolation* et peuvent provenir de données expérimentales ou d'une table. En d'autres termes, si l'on ne connaît que les points d'interpolation  $(x_i, f(x_i))$ d'une fonction, peut-on obtenir une approximation de  $f(x)$  pour une valeur de x différente des *xi* ? Il s'agit d'un problème d'interpolation, dont la solution est relativement simple. Il suffit de construire un polynôme de degré  $n$  dont la courbe passe par les  $(n+1)$  points d'interpolation. On parle alors du *polynôme d'interpolation*.

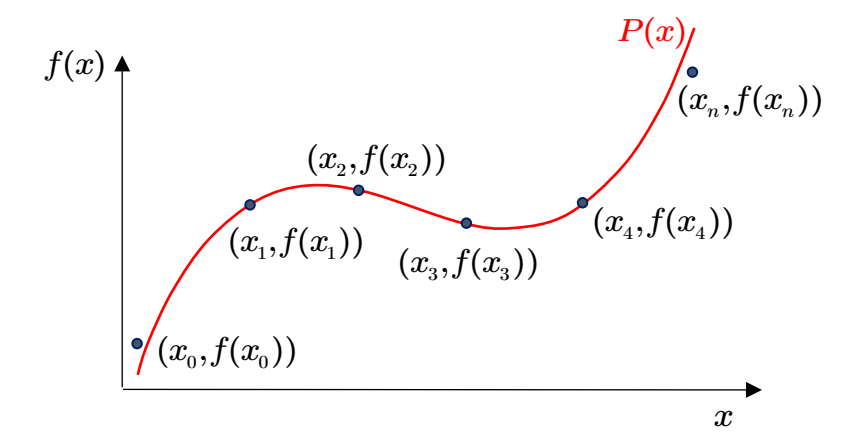

**Fig.2** Interpolation polynômiale

# <span id="page-14-0"></span>**3.2 Interpolation de Lagrange**

On se donne  $(n+1)$  points  $(x_0, f(x_0)), (x_1, f(x_1)), \ldots, (x_n, f(x_n))$  (avec les  $x_i$  distincts deux à deux). On se propose de construire un polynôme de degré *n* qui aux abscisses *xi* prend les valeurs  $f(x_i)$ . En général, l'interpolation polynomiale de *Lagrange* est de la forme :

$$
P_n(x) = f(x_0)L_0(x) + f(x_1)L_1(x) + f(x_2)L_2(x) + \cdots + f(x_n)L_n(x) = \sum_{i=0}^n f(x_i)L_i(x)
$$

Dans laquelle les termes  $L_i(x)$   $i = 0,1,2...$ , *n* sont des polynômes de degré *n*, et sont appelées *les coefficients d'interpolation de Lagrange*.

Les coefficients d'interpolation de Lagrange sont définis par :

$$
L_i(x) = \prod_{j=0, j\neq i}^{n} \frac{x-x_j}{x_i-x_j} = \frac{(x-x_0)(x-x_1)\cdots(x-x_{i-1})(x-x_{i+1})\cdots(x-x_n)}{(x_i-x_0)(x_i-x_1)\cdots(x_i-x_{i-1})(x_i-x_{i+1})\cdots(x_i-x_n)}
$$

### *Détermination pratique des polynômes de Lagrange*

La détermination pratique des polynômes peut être conduite de façon suivante : on dresse le tableau carré :

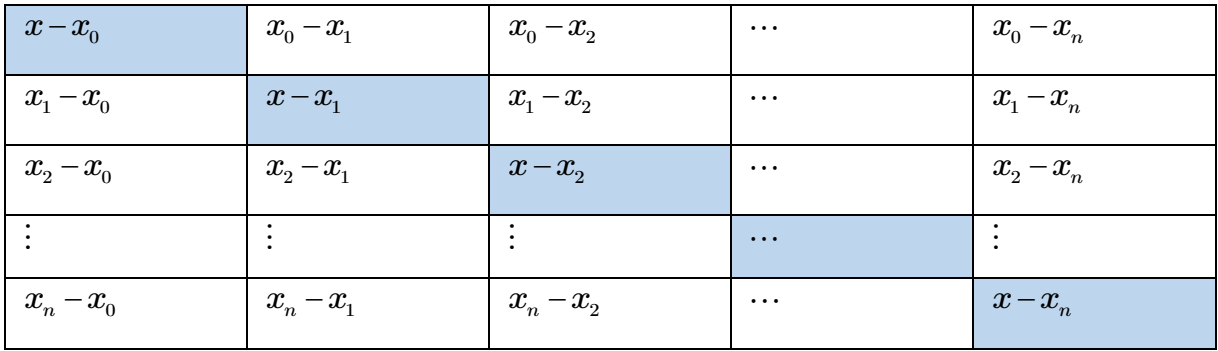

Et on voit que :

$$
L_i(x)\!=\!\frac{Le\;produit\; des\; termes\; diagonan x\; du\; tableau}{Le\;produit\; des\; termes\; de\; la\left(i\right)^{i\`eme}\! ligne\; du\; tableau}
$$

### *Exemple 1*

Trouver le polynôme de Lagrange qui passe par les points suivants :

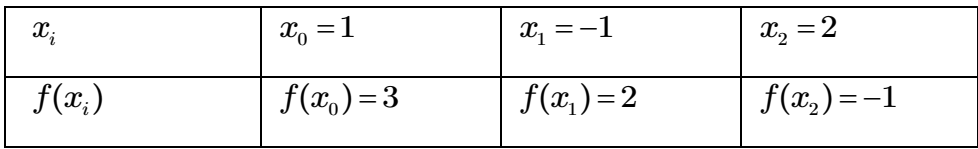

### *Solution*

On calcule d'abord les coefficients d'interpolation de Lagrange :

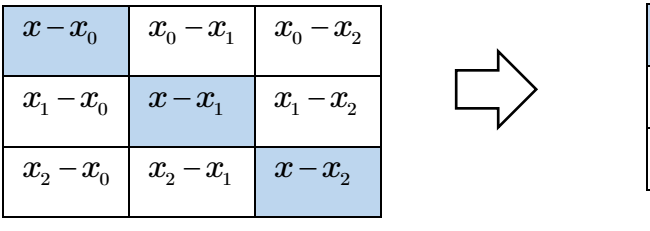

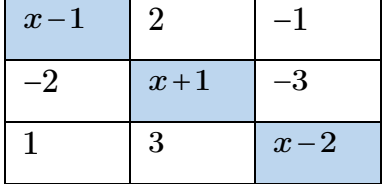

$$
L_0(x) = \frac{(x-1)(x+1)(x-2)}{(x-1)(2)(-1)} = -\frac{x^2}{2} + \frac{x}{2} + 1
$$
  
\n
$$
L_1(x) = \frac{(x-1)(x+1)(x-2)}{(-2)(x+1)(-3)} = \frac{x^2}{6} - \frac{x}{2} + \frac{1}{3}
$$
  
\n
$$
L_2(x) = \frac{(x-1)(x+1)(x-2)}{(1)(3)(x-2)} = \frac{x^2}{3} - \frac{1}{3}
$$
  
\n
$$
P(x) = f(x_0) \cdot L_0(x) + f(x_1) \cdot L_1(x) + f(x_2) \cdot L_2(x)
$$

$$
P(x) = -\frac{3}{2}x^2 + \frac{x}{2} + 4
$$

# *Exemple 2*

Trouver le polynôme de *Lagrange* qui passe par les points suivants :

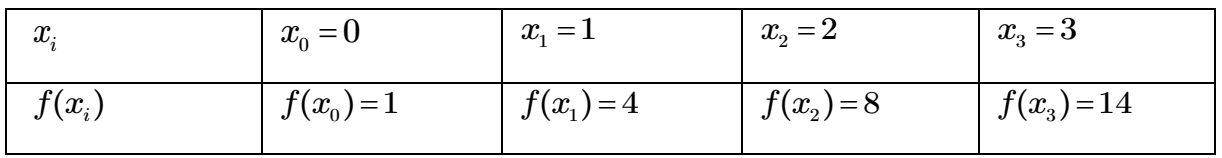

### *Solution*

On calcule d'abord les coefficients d'interpolation de Lagrange :

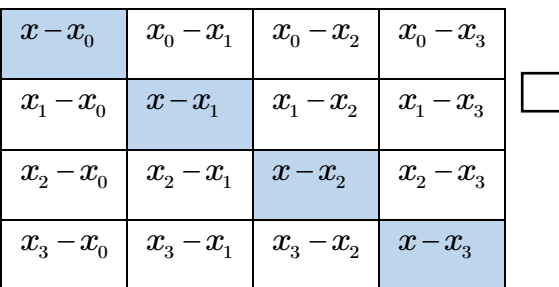

$$
L_0(x) = \frac{\cancel{(x)}(x-1)(x-2)(x-3)}{\cancel{(x)}(-1)(-2)(-3)} = x^2 - \frac{x^3}{6} - \frac{11x}{6} + 1
$$

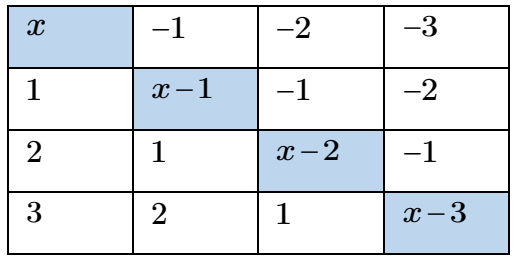

 $\overline{1}$ 

$$
L_1(x) = \frac{(x)(x+1)(x-2)(x-3)}{(1)(x+1)(-1)(-2)} = \frac{x^3}{2} - \frac{5x^2}{2} + 3x
$$
  
\n
$$
L_2(x) = \frac{(x)(x-1)(x+2)(x-3)}{(2)(1)(x+2)(-1)} = 2x^2 - \frac{x^3}{2} - \frac{3x}{2}
$$
  
\n
$$
L_3(x) = \frac{(x)(x-1)(x-2)(x+3)}{(3)(2)(1)(x+3)} = \frac{x^3}{6} - \frac{x^2}{2} + \frac{x}{3}
$$
  
\n
$$
P(x) = f(x_0) \cdot L_0(x) + f(x_1) \cdot L_1(x) + f(x_2) \cdot L_2(x) + f(x_3) \cdot L_3(x)
$$
  
\n
$$
P(x) = \frac{1}{6}x^3 + \frac{17}{6}x + 1
$$

#### *Code SCILAB*

1 // Méthode de Lagrange ............ Par: R.D. Mohammedi  $2$  clc, clear  $\frac{1}{4}$   $\left| \mathbf{x} = [0.1.2.3]$ ,  $\mathbf{Y} = [1.4.8.14]$ ,  $\cdots$  // les coordonnées des points 6  $n=$ length(X);  $\cdots$  // le degré du polynôme = la taille de X  $7$  x=poly(0,"x");  $\cdots$  // x est un polynôme (qui à la racine 0)  $8|P=0;$  ............//-intialition-du-polynôme  $g$  for  $i=1:n$  $10$  ...  $L=1$ ;  $\cdots$   $\cdots$  // intialition du coefficient de Lagrange  $11$   $\cdots$  for  $j=1:n$  $12$  ......... if  $i = j$   $\cdots$  //  $si \cdot i$  est différent de  $i$ 13  $\ldots$   $L=L^*(x-X(j))/(X(i)-X(j))$ ; // coefficient de Lagrange  $\cdots\cdots\cdots\mathsf{end}$  $14$  $15$   $\cdots$  end  $16$  ...  $P = P + L * Y(i);$   $\cdots$  // polynôme de Lagrange  $17$  end  $19$  disp (P)  $20$  //------

# <span id="page-16-0"></span>**3.3 La méthode des différences divisées (Newton)**

Le polynôme d'interpolation est calculé à l'aide de la formule suivante :

$$
\begin{aligned} P(x)&=D_0\\&+D_1(x\!-\!x_0)\\&+D_2(x\!-\!x_0)(x\!-\!x_1)\\&+\!\cdots\\&+D_n(x\!-\!x_0)\!\cdots\!(x\!-\!x_{n\!-\!1})\end{aligned}
$$

Où les coefficients  $D_i$  sont les *différences divisées*, que l'on peut calculer à l'aide de la formule suivante :

*Order 0*: 
$$
D_0 = f(x_0)
$$
  
\n*Order 1*:  $D_1 = \frac{f(x_1) - f(x_0)}{x_1 - x_0}$   
\n
$$
\frac{f(x_2) - f(x_1)}{x_2 - x_1} - \frac{f(x_1) - f(x_0)}{x_1 - x_0}
$$
\n*Order 2*:  $D_2 = \frac{x_2 - x_1}{x_2 - x_0}$ 

…….

### *Exemple 1*

Étant donné 3 points  $\{(0,1), (2,5), (4,17)\}$ . Nous allons déterminer le polynôme d'interpolation de Newton de degré 2 passant par ces points.

$$
\begin{bmatrix}\nx_0 = 0 & \underbrace{(f(x_0) = 1)}_{x_1 = 2} & \underbrace{D_0}_{f(x_1) = 5} & \underbrace{D_1}_{\underbrace{(2 - 0)}_{x_2 = 2}} & \underbrace{D_2}_{x_2 = 4} \\
x_2 = 4 & f(x_2) = 17 & \frac{17 - 5}{4 - 2} = 6 & \underbrace{(6 - 2)}_{x_2 = 1}\n\end{bmatrix}
$$

Par suite :

$$
P(x) = D_0 + D_1(x - x_0) + D_2(x - x_0)(x - x_1)
$$
  
= 1 + (x - 0) \times 2 + (x - 0)(x - 2) \times 1  
= 1 + x<sup>2</sup>

### *Exemple 2*

Trouver le polynôme de Newton qui passe par les points équidistants suivants :

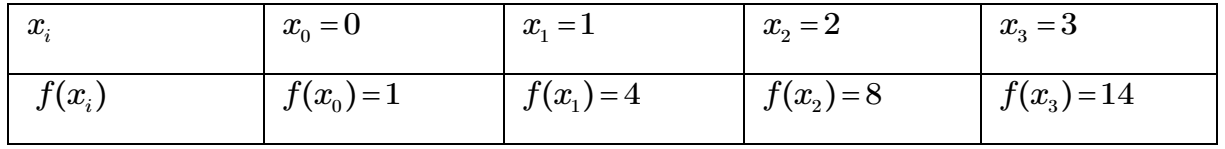

### *Solution*

$$
P(x)=D_{0}+D_{1}\big(x-x_{0}\big)+D_{2}\big(x-x_{0}\big)\big(x-x_{1}\big)+D_{3}\big(x-x_{0}\big)\big(x-x_{1}\big)\big(x-x_{2}\big)
$$

### *Ordre 3*

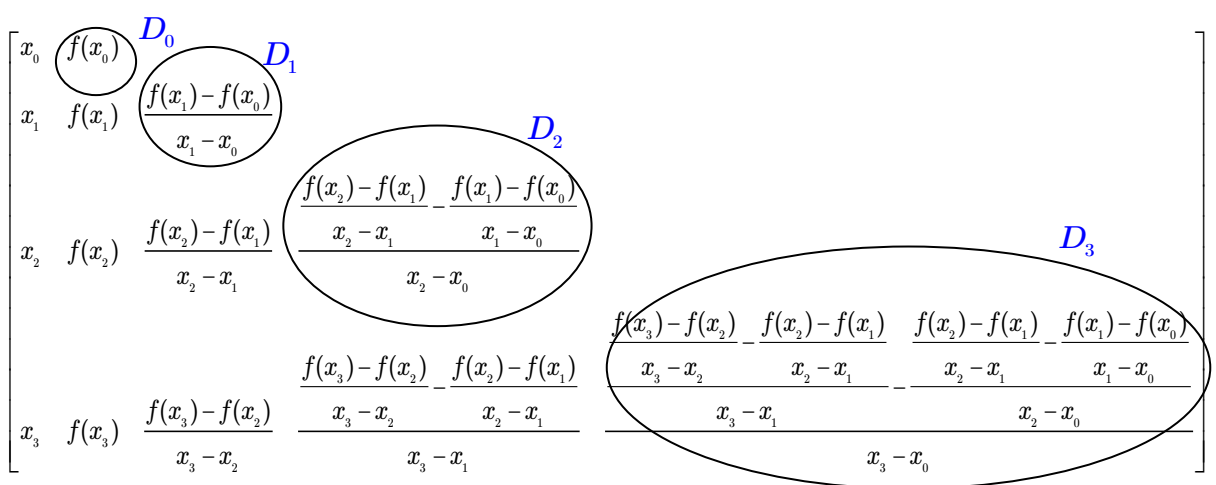

*Application numérique :*

$$
\begin{bmatrix}\n0 & 0 & D_0 \\
1 & 4 & \frac{4-1}{1-0} = 3\n\end{bmatrix} \n\begin{bmatrix}\n0 & 0 & 0 \\
2 & 8 & \frac{8-4}{2-1} = 4 & \frac{4-3}{2-0} = \frac{1}{2}\n\end{bmatrix} \n\begin{bmatrix}\n0 & 0 \\
2 & 8 & \frac{8-4}{2-1} = 4 & \frac{4-3}{2-0} = \frac{1}{2}\n\end{bmatrix} \n\begin{bmatrix}\n0 & 0 \\
0 & 0\n\end{bmatrix}
$$
\n
$$
P(x) = 1 + 3(x - 0) + \frac{1}{2}(x - 0)(x - 1) + \frac{1}{6}(x - 0)(x - 1)(x - 2)
$$
\n
$$
P(x) = \frac{1}{6}x^3 + \frac{17}{6}x + 1
$$

# <span id="page-19-0"></span>**Chapitre 4: Intégration numérique**

### <span id="page-19-1"></span>**4.1 Introduction**

Dans le présent chapitre, le problème consiste à obtenir des approximations des intégrales définies :

$$
I = \int_{a}^{b} f(x) dx
$$

où *a* et *b* sont des réels.

Dans certains cas très limités, une telle intégrale peut être calculée analytiquement (à la main). Souvent dans la pratique on doit faire appel aux méthodes d'intégration numériques pour calculer la valeur de l'intégrale *I* car en général la fonction *f* est connue en un nombre fini de points ou elle est difficile, voire impossible de l'intégrer.

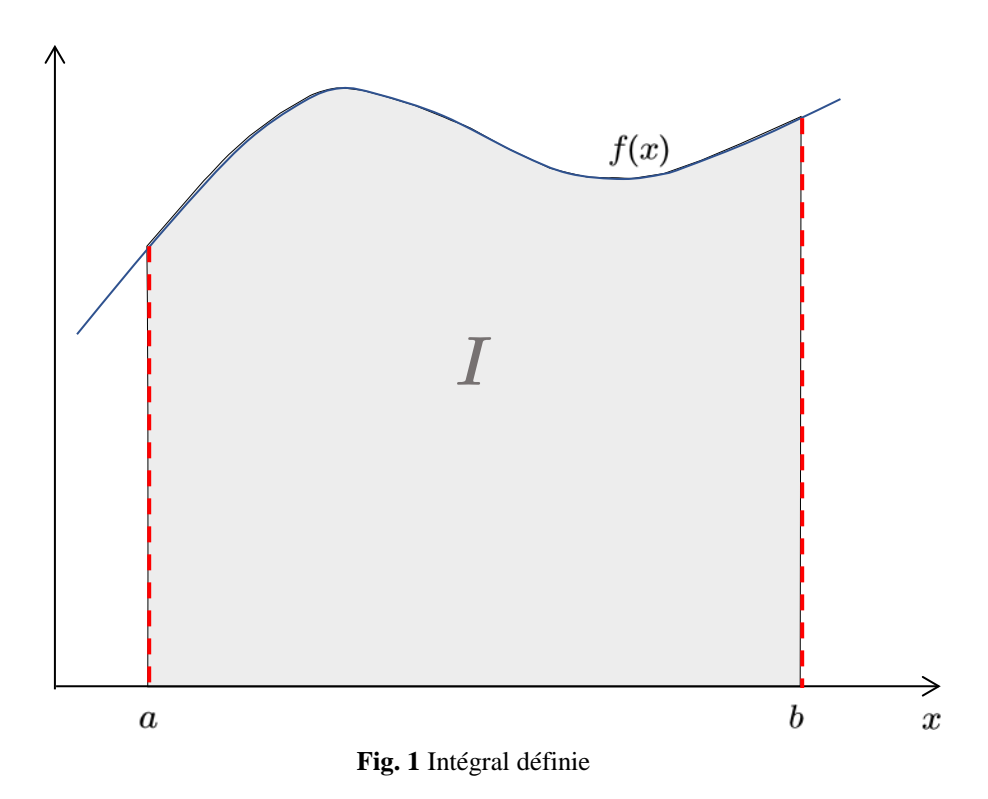

# <span id="page-20-0"></span>**4.2 Méthode des Rectangles**

Soit *f* une fonction définie et continu sur l'intervalle  $\begin{bmatrix} a & b \end{bmatrix}$  on veut déterminer la valeur approchée de l'intégrale :  $I = \int f(x)$  $I = \int_a^b f(x) dx$  Pour cela on va subdiviser l'intervalle  $\begin{bmatrix} a & b \end{bmatrix}$  en *n a* intervalles égaux de même largeur *h* :

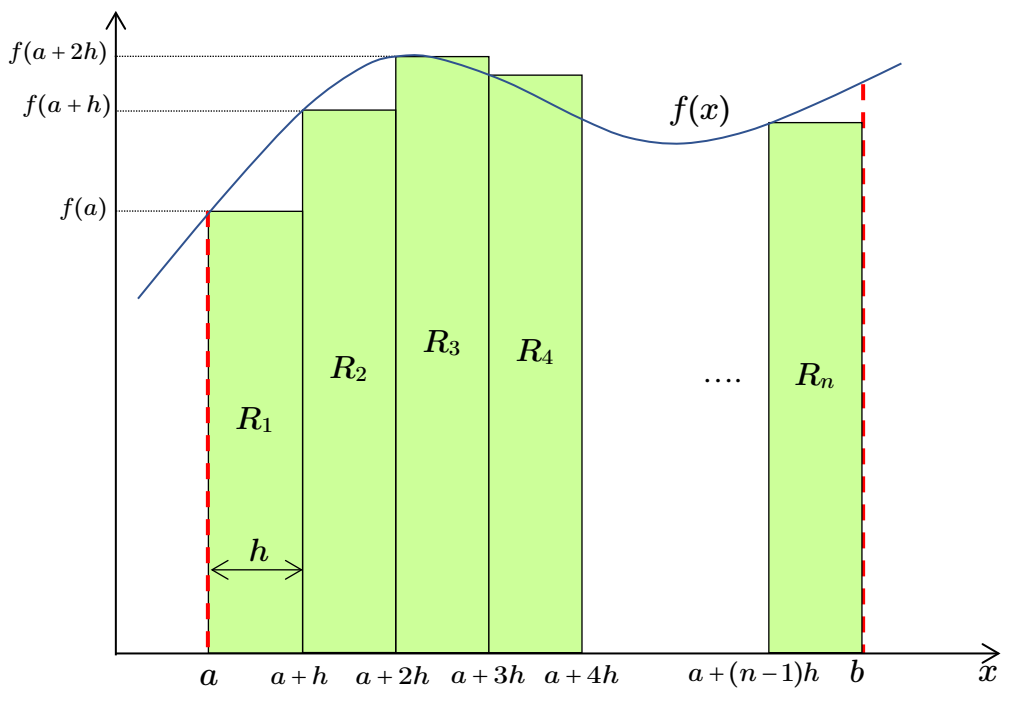

**Fig. 2** Intégration par la méthode des Rectangles

Le nombre des rectangles est  $n = \frac{b-a}{b-a}$ *h*  $=\frac{b-a}{1}$ , on calcule l'intégrale numérique en réalisant une

somme de surfaces de rectangles :

$$
I = \int_{a}^{b} f(x) \approx h \times f(a) + h \times f(a+h) + h \times f(a+2\times h) + \dots + h \times f(a+(n-1)\times h)
$$
  
*Donc* 
$$
\int_{a}^{b} f(x) \approx h \sum_{i=0}^{n-1} f(a+ih)
$$

*Algorithme*

*b*

*Données : f*, *a*, *b*, *h*  $I \leftarrow 0$  $n \leftarrow (b-a)/h$ *Pour*  $i \leftarrow 0$  *à*  $(n-1)$  *faire*  $I \leftarrow I + h \times f(a + i \times h)$ *Fin Pour Afficher I*

### *Exemple*

Calculer l'intégral : 1  $\int_0^1 1 + x^2$  $I = \int_{0}^{1} \frac{x}{1+x^2} dx$  par la *méthode analytique* puis par la *méthode des* 

*Rectangles* avec  $h = 0.1$ .

*Solution analytique :*

$$
I = \int_{0}^{1} \frac{x}{1+x^2} dx = \frac{1}{2} \int_{0}^{1} \frac{2x}{1+x^2} = \frac{1}{2} \Big( \log(1+x^2) \Big) \Big|_{0}^{1} = 0.3466
$$

*Solution numérique :*

 $f(x) = \frac{x}{1+x^2}$ ;  $a=0$ ;  $b=1$ ; Le nombre des Rectangles est :  $n = \frac{b-a}{h} = \frac{1-0}{0.1} = 10$ 0.1  $n = \frac{b-a}{b}$ *h*  $=\frac{b-a}{1}=\frac{1-0}{1}$ 

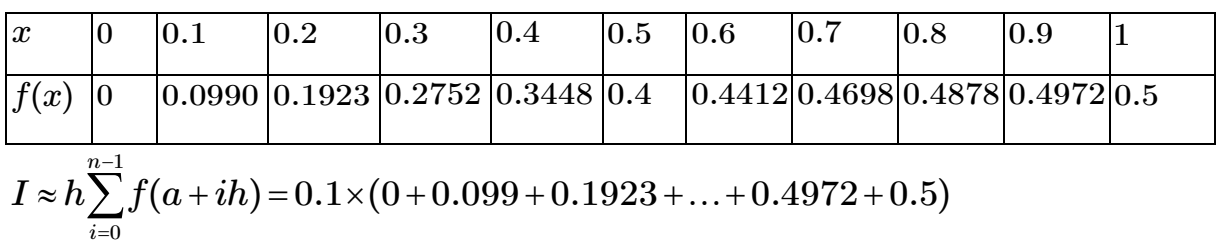

$$
I \approx 0.3207
$$

 $\boldsymbol{0}$ 

### *Code SCILAB*

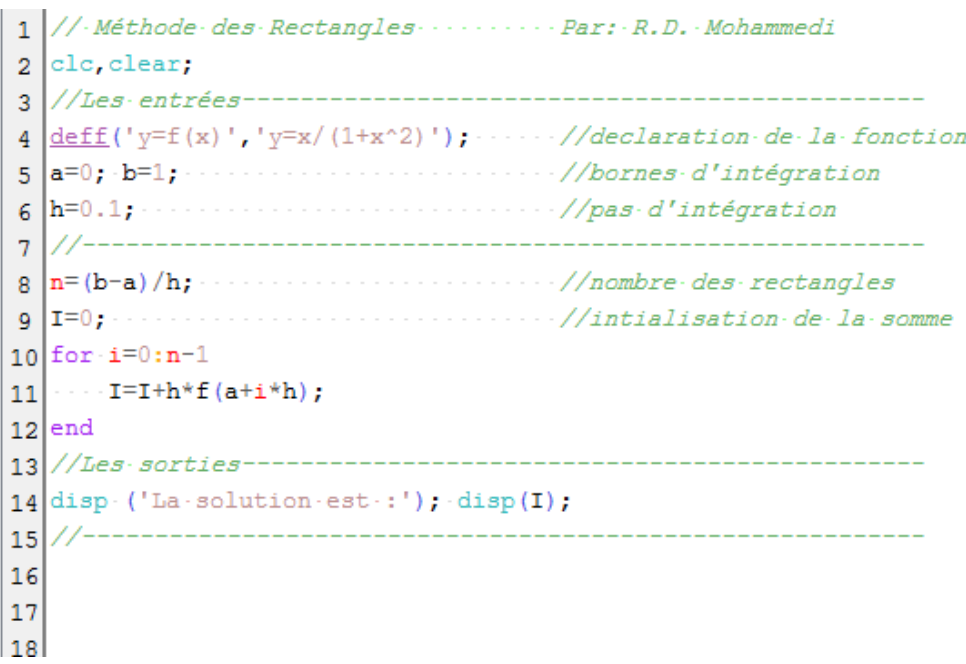

# <span id="page-22-0"></span>**4.3 Méthode des Trapèzes**

Soit *f* une fonction définie et continu sur l'intervalle  $\begin{bmatrix} a & b \end{bmatrix}$  on veut déterminer la valeur approchée de l'intégrale :  $I = \int f(x)$ *b a*  $I = \int f(x)dx$  Pour cela on va subdiviser l'intervalle  $\begin{bmatrix} a & b \end{bmatrix}$  en *n* intervalles égaux de même largeur *h* :

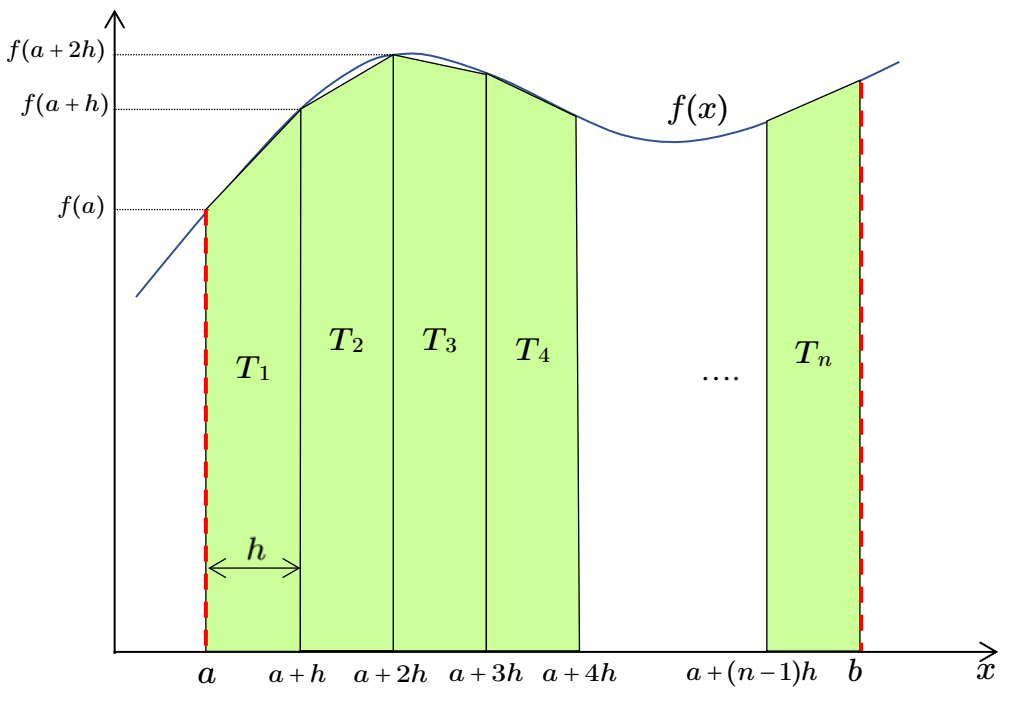

**Fig. 3** Intégration par la méthode des Trapèzes

Le nombre des trapèzes est  $n = \frac{b-a}{b-a}$ *h*  $=\frac{b-a}{b}$ , on calcule l'intégrale numérique en réalisant une somme

de surfaces de trapèzes :

$$
\int_{a}^{b} f(x) \approx \frac{h}{2} (f(a) + f(a+h)) + \frac{h}{2} (f(a+h) + f(a+2h)) + \dots + \frac{h}{2} (f(a + (n-2)h) + f(a + (n-1)h))
$$

*Donc*

$$
\int_a^b f(x) \approx \frac{h}{2} \sum_{i=0}^{n-1} (f(a+ih) + f(a+ih+h))
$$

*Algorithme*

Données : f, a, b, h  
\nI ← 0  
\nn ← (b-a)/h  
\nPour 
$$
i \leftarrow 0
$$
 à (n-1) faire  
\n
$$
I \leftarrow I + \left(\frac{h}{2}\right) \times \left(f(a+i \times h) + f(a+i \times h + h)\right)
$$
\nFin Pour

*Fin Pour Afficher I*

*Exemple*

Calculer l'intégral : 1  $\frac{1}{2}$  1 +  $x^2$  $I = \int_{0}^{1} \frac{x}{1+x^2} dx$  par la méthode des Trapèzes avec *h* = 0.1.

*Solution*

$$
f(x) = \frac{x}{1+x^2} \; ; \; a = 0 \; ; \; b = 1 \; ; \; \text{Le nombre des Rectangles est} : \; n = \frac{b-a}{h} = \frac{1-0}{0.1} = 10
$$
\n
$$
\begin{array}{rcl}\nx & 0 & 0.1 & 0.2 & 0.3 & 0.4 & 0.5 & 0.6 & 0.7 & 0.8 & 0.9 & 1 \\
\hline\nf(x) & 0 & 0.0990 & 0.1923 & 0.2752 & 0.3448 & 0.4 & 0.4412 & 0.4698 & 0.4878 & 0.4972 & 0.5 \\
I \approx \frac{h}{2} \sum_{i=0}^{n-1} \left( f(a+ih) + f(a+ih+h) \right) \\
I \approx \frac{h}{2} \left[ \left( \text{Some du 1}^{e} \text{ et dernier élément} \right) + 2 \times \left( \text{Some des éléments restan ts} \right) \right] \\
= \frac{0.1}{2} \left[ (0+0.5) + 2 \times (0.099 + 0.1923 + \dots + 0.4878 + 0.4972) \right] \\
I \approx 0.3460\n\end{array}
$$

### *Code SCILAB*

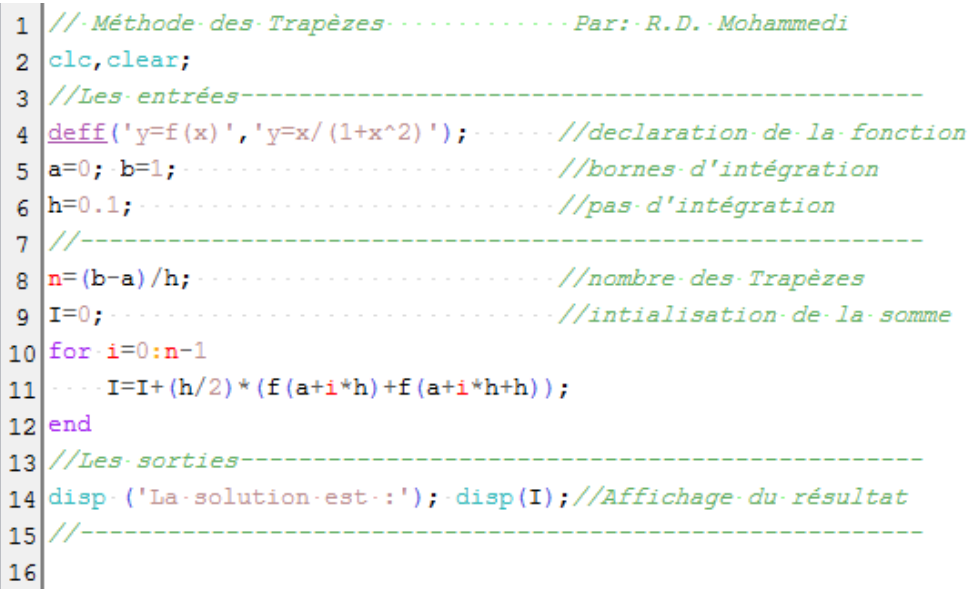

### <span id="page-24-0"></span>**4.4 Méthode des Simpson**

Cette méthode est basée sur l'interpolation, de chaque intervalle  $[x_i, x_{i+1}]$ , par un polynôme de degré deux. Ainsi, la fonction *f* est substituée par ce polynôme du second degré qui définit donc un arc de parabole passant par les points d'ordonnées  $f(x_i)$  ,  $f\left| \frac{x_{i+1}}{x_i} \right|$  $f\left(\frac{x_{i+1}+x_i}{2}\right)$  et  $f(x_{i+1})$ . Le schéma numérique de cette méthode est donné par :

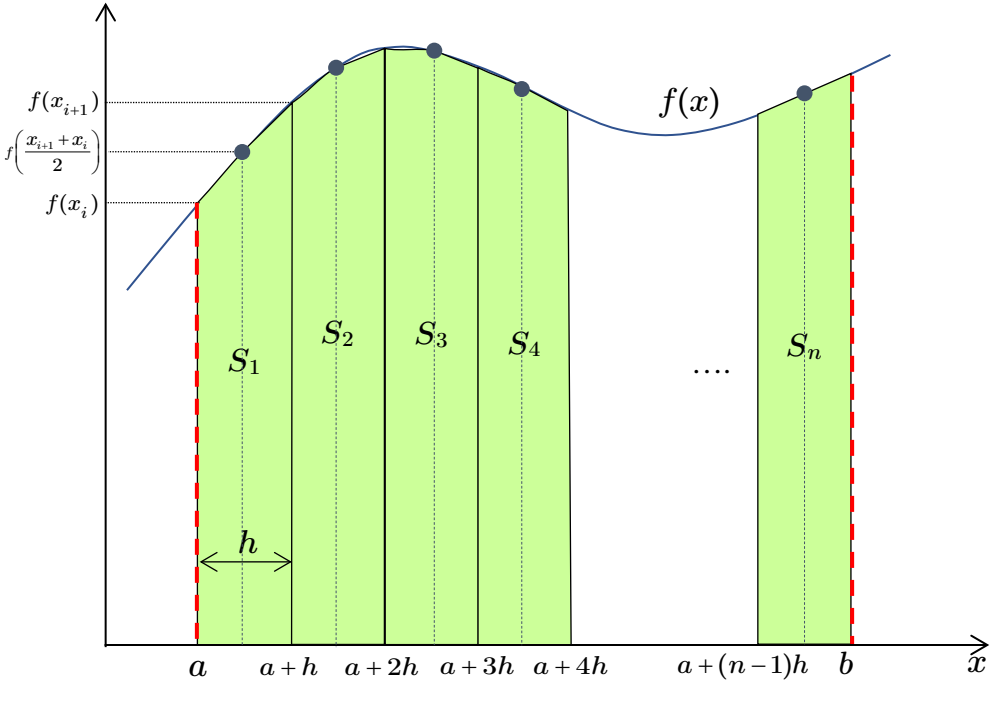

**Fig. 4** Intégration par la méthode des Simpson

$$
I = \int_{a}^{b} f(x) \approx \frac{h}{6} \sum_{i=0}^{n-1} \left( f(x_i) + f(x_{i+1}) + 4 \times f\left(\frac{x_i + x_{i+1}}{2}\right) \right)
$$

*Algorithme*

*Données : f*, *a*, *b*, *h*  $I \leftarrow 0$  $n \leftarrow (b-a)/h$ *Pour*  $i \leftarrow 0$  *à*  $(n-1)$  *faire*  $x_i \leftarrow a + i \times h$  $x_{i+1} \leftarrow x_i + h$  $I \leftarrow I + \frac{h}{6} \left( f(x_i) + f(x_{i+1}) + 4f \left( \frac{x_{i+1} + x_i}{2} \right) \right)$  $\leftarrow I + \frac{h}{6}\left(f(x_i) + f(x_{i+1}) + 4f\left(\frac{x_{i+1} + x_i}{2}\right)\right)$ 

*Fin Pour Afficher I*

*Exemple*

Calculer l'intégral : 2 1  $I = \int\limits_1^{\pi}\! \frac{1}{x} dx \,\,\,\,$  par la *méthode analytique* puis par la *méthode des Simpson* 

avec  $h = 0.5$ .

*Solution analytique :*

$$
I = \int_{1}^{2} \frac{1}{x} dx = \log(x) \Big|_{0}^{1} = 0.6931
$$

*Solution numérique :*

 $f(x) = \frac{1}{x}$ ;  $a = 0$ ;  $b = 1$ ; Le nombre des intervalles est :  $n = \frac{b-a}{h} = \frac{2-1}{0.5} = 2$ 0.5  $n = \frac{b-a}{b}$ *h*  $=\frac{b-a}{1}=\frac{2-1}{1}$  $x \begin{array}{|c|c|c|c|c|} \hline 1 & 1.25 & 1.5 & 1.75 & 2 \ \hline \end{array}$  $f(x)$  1 0.8 0.6667 0.5714 0.5

$$
I = \int_{a}^{b} f(x) \approx \frac{h}{6} \left( f(a) + f(b) + 2 \sum_{k=1}^{n-1} f(x_k) + 4 \sum_{k=1}^{n-1} f\left(\frac{x_{k+1} - x_k}{2}\right) \right)
$$
  
\n
$$
I \approx \frac{0.5}{6} \left( 1 + 0.6667 + 4 \times 0.8 + 0.6667 + 0.5 + 4 \times 0.5714 \right)
$$
  
\n
$$
I \approx 0.6933
$$

# *Code SCILAB*

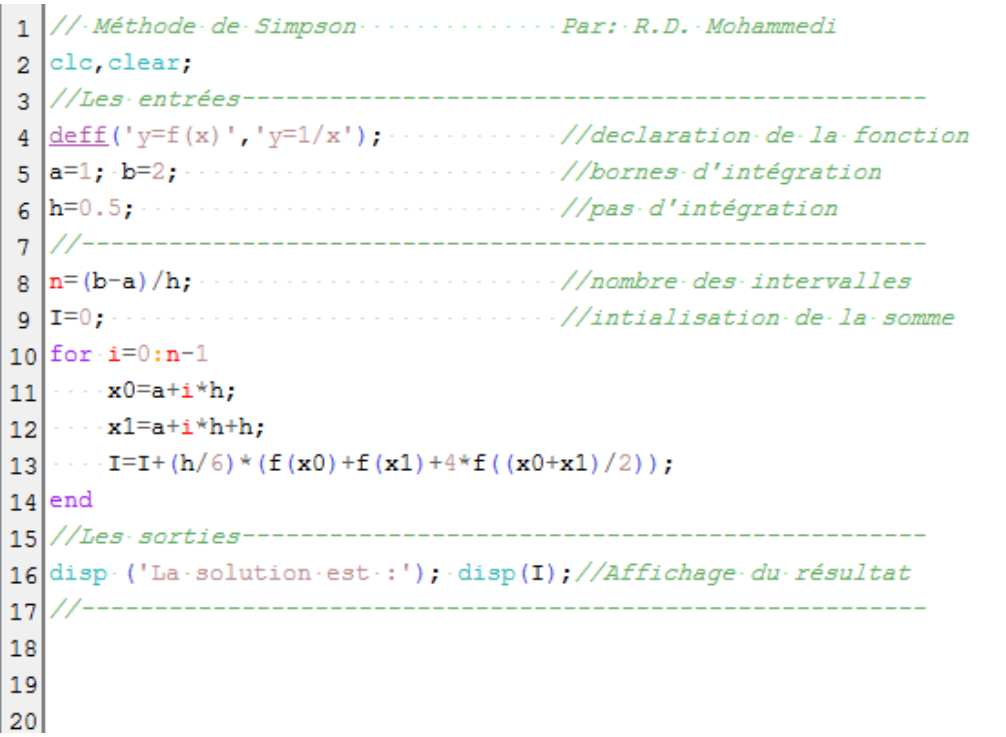

# <span id="page-27-0"></span>**Chapitre 5: Résolution des équations différentielles ordinaires**

# <span id="page-27-1"></span>**5.1 Introduction**

Une '*équation différentielle ordinaire*' EDO, est une équation d'une seule variable indépendante qui contient une ou plusieurs dérivées (*y′, y′′,* **…** ) de la fonction inconnue *y*(.). L'ordre de cette équation est déterminé par le degré le plus élevé de la dérivation.

On ne sait résoudre qu'un très petit nombre d'EDO. De plus, quand cela est possible, il n'est pas toujours facile d'exprimer la solution sous forme explicite. Dans ce chapitre, nous considérons des méthodes numériques pour la résolution des ED avec condition initiale.

# <span id="page-27-2"></span>**5.2 Méthode d'Euler**

Cas d'une équation différentielle du premier ordre dont la forme mathématique est :

$$
\begin{cases} \dfrac{dy}{dt} = f(t,y) \\ y(t_0) = y_0 \end{cases} \qquad t \in \begin{bmatrix} t_0 & t_f \end{bmatrix}
$$

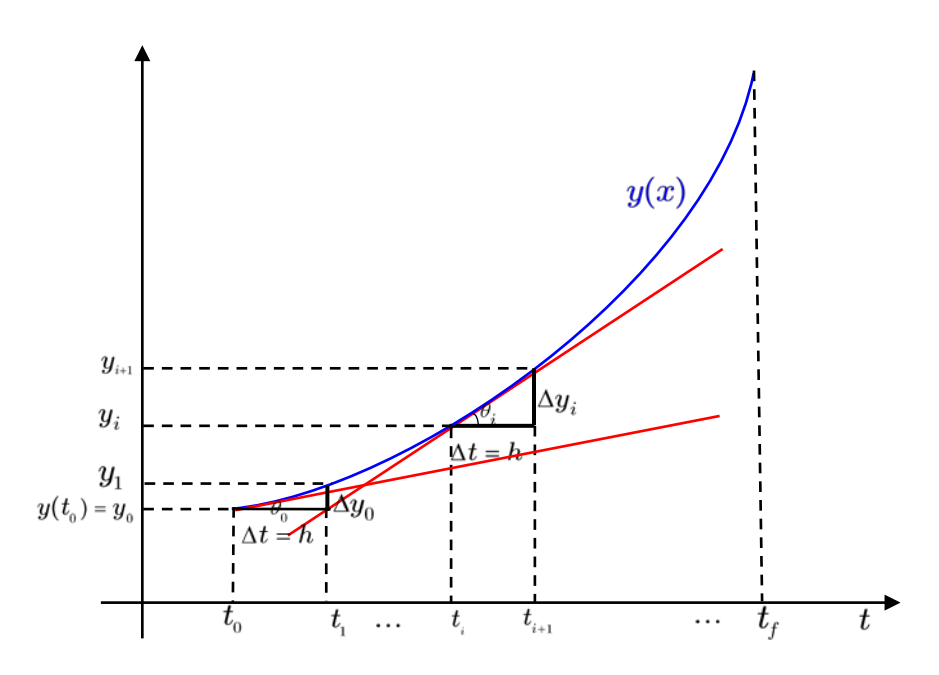

**Fig.1** Méthode d'Euler

D'après la figure ci-dessus *:*

$$
\tan(\theta_0) \approx \frac{\Delta y}{\Delta t} = \frac{\Delta y}{h}
$$
  
\n
$$
\Delta y \approx h \tan(\theta) \implies \Delta y \approx h \left(\frac{dy}{dt}\right)_{t=t_0} \text{ donc, d'après la première équation : } \Delta y \approx h f(t_0, y_0) \Leftrightarrow
$$
  
\n
$$
y_1 - y_0 \approx h f(t_0, y_0)
$$
  
\nDonc  $y_1 \approx y_0 + h f(t_0, y_0)$   
\nLa formule générale :  
\n
$$
y_{i+1} \approx y_i + h f(t_i, y_i)
$$

*<u>Procédure :</u>* Pour calculer des valeurs approchées de  $y(t)$  sur l'intervalle  $\begin{bmatrix} t_0 & t_f \end{bmatrix}$ , On subdivise cet intervalle en *n* intervalles égaux de largeur *h*, donc  $n = (n_f - n_0)/h$ .

Pour la valeur initiale, on a  $y(t_0) = y_0$  ce qui permet de placer le premier point  $(t_0, y_0)$ .

Pour les *n* valeurs  $(t_0 + h)$ ,  $(t_0 + 2h)$ ,  $(t_0 + ih)$ , on par les formules suivantes :

$$
y_1 = y_0 + h f(t_0, y_0)
$$
  

$$
y_2 = y_1 + h f(t_1, y_1)
$$

….

Et ainsi de suite *n* itérations jusqu'à :

$$
\bm{y}_n = \bm{y}_{n-1} + h f\big(\bm{t}_{n-1}, \bm{y}_{n-1}\big)
$$

### *Exemple*

Résoudre l'équation différentielle suivante par la méthode d'Euler dans l'intervalle  $t \in [0 \ 0.5]$  avec le pas  $h = 0.1$ .

$$
\begin{cases} \frac{dy}{dt} = -2ty\\ y(0) = 1 \end{cases}
$$

Comparer le résultat par la solution analytique (exacte) :  $y = \exp(-t^2)$ 

### *Solution :*

 $t_0 = 0$  $_0 = 1$ 0.1  $\left| f(t,y) \right| = -2ty$ *y h*  $\begin{cases} y_{0} = \ h = 0 \end{cases}$ 

*On a*  $y(0) = y_0 = 1$ , et par la formule d'Euler, on calcule les autres valeurs de la fonction  $y$ 

$$
x_1 = x_0 + h = 0.1, y_1 = y_0 + h f(x_0, y_0) \rightarrow y_1 = 1 + 0.1 f(0, 1) = 1 + 0.1 \times (-2 \times 0 \times 1) = 1
$$

 $x_2 = x_1 + h = 0.2$ ,  $y_2 = y_1 + h f(x_1, y_1) \rightarrow y_2 = 1 + 0.1 f(0.1, 1) = 1 + 0.1 \times (-2 \times 0.1 \times 1) = 0.9800$ 

*Et ainsi de suite.*

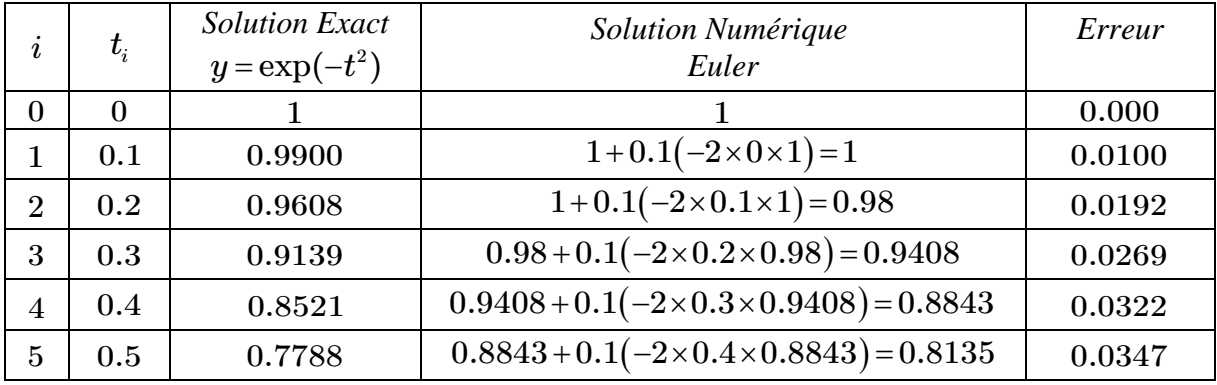

### *Code SCILAB*

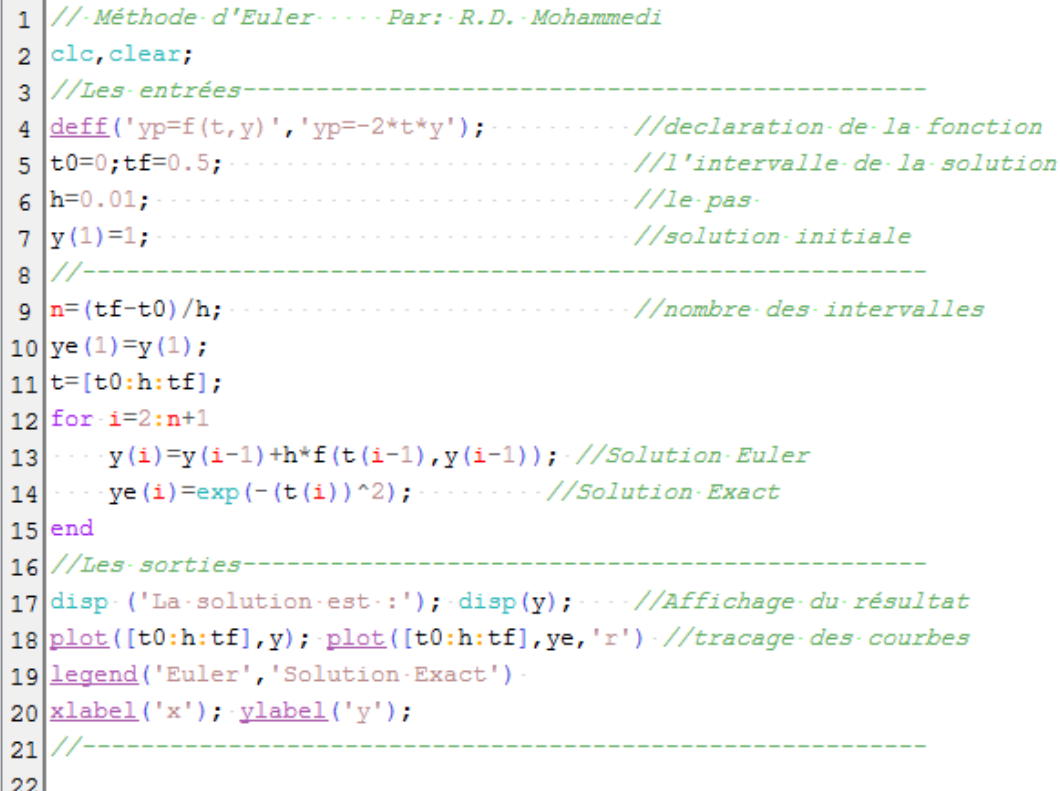

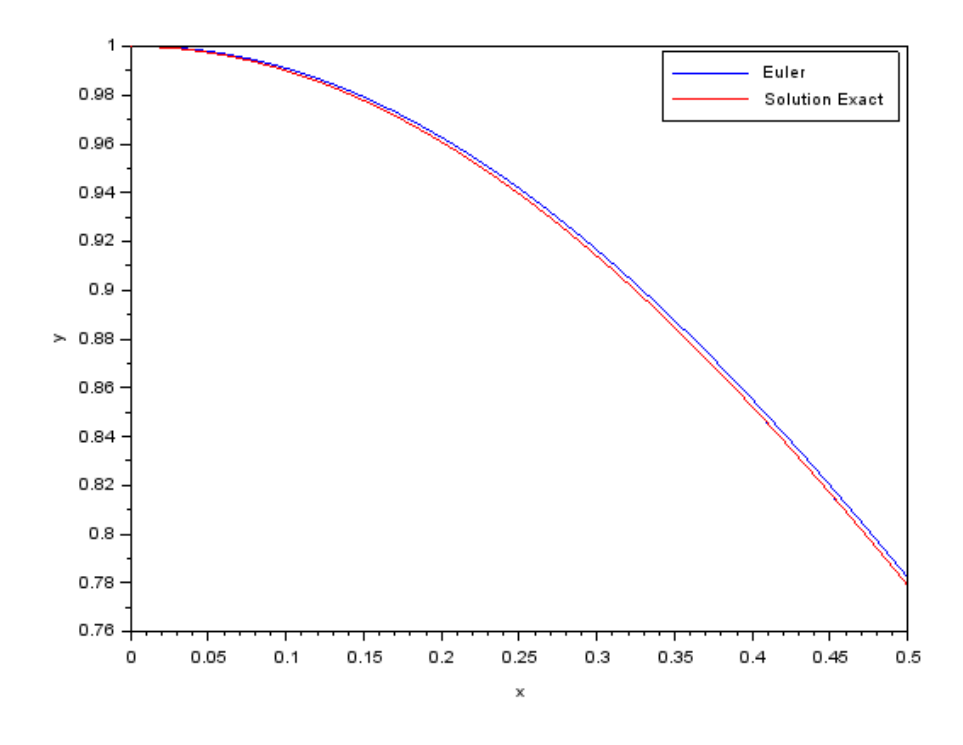

# <span id="page-30-0"></span>**5.3 Méthode de Heun (Euler Améliorée)**

La Méthode de Heun est une version améliorée de celle d'Euler.

$$
\begin{cases} y_0 = valueur \text{ int }iale \\ y_{i+1} = y_i + \dfrac{h}{2}\Big(f\big(t_i,y_i\big) + f\big(t_{i+1},y_i + hf\big(t_i,y_i\big)\big)\Big) \end{cases}
$$

### *Exemple*

Résoudre l'équation différentielle suivante par la méthode de de *Heun (Euler améliorée)* dans l'intervalle *t*∈  $\begin{bmatrix} 0 & 0.5 \end{bmatrix}$  avec le pas *h* = 0.1.

$$
\begin{cases} \frac{dy}{dt} = -2ty\\ y(0) = 1 \end{cases}
$$

Comparer le résultat par la solution analytique (exacte) :  $y = \exp(-t^2)$  et la méthode d'*Euler*.

*Solution*

 $t_0 = 0$  $\begin{cases} y_{0}=1 \ h=0. \end{cases}$  $h = 0.1$  $\left| f(t,y) \right| = -2ty$  On a  $y(0) = y_0 = 1$ , et par la formule d'Euler améliorée, on calcule les autres valeurs de la fonction *y*, la formule générale est :  $y_{_{i+1}} = y_{_i} + \frac{h}{2} (f(t_i, y_i) + f(t_{_{i+1}}, y_i + hf(t_i, y_i)))$  $x_1 = x_0 + h = 0.1$ ,  $y_{1} = y_{0} + \frac{h}{2} \big(f(t_{0}, y_{0}) + f\big(t_{1}, y_{0} + hf(t_{0}, y_{0})\big)\big) \rightarrow y_{1} = 1 + \frac{0.1}{2} \big(f(0, 1) + f(0.1, 1 + 0.1f(0, 1))\big)$  $y_1 = 1 + \frac{0.1}{2} ((-2 \times 0 \times 1) + (-2 \times 0.1 \times 1)) = 0.9900$  Et ainsi de suite.

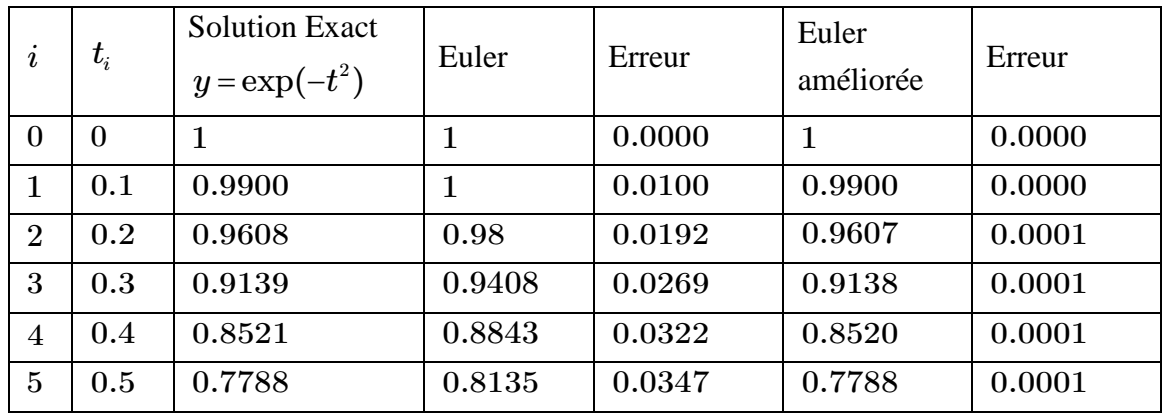

#### *Code SCILAB*

```
1 // La méthode d'Euler améliorée ....... Par R.D. Mohammedi
2 clc, clear;
3 //Les.entrées-----------
\frac{1}{4} deff('yp=f(t,y)','yp=-2*t*y').......//déclaration.de.la.fonction
8 //-----
                        g \ln = (\text{tf-t0})/h; ...................//nombre·des-intervalles
10 ye(1)=y(1);
11 t = [t0:h:tf]:
12 for i=2:n+113 . . . . y(i) = y(i-1) + (h/2) * (f(t(i-1), y(i-1)) + f(t(i), y(i-1)) + h * f(t(i-1), y(i-1)))14 \cdots ye (i) = exp (-(t(i)) ^2);
15 end
16 //Les.sorties----------
17 disp('la-solution-est:'); disp(y);
18 \left| \text{plot}(t, y); \cdot \text{plot}(t, ye, 'r'); \cdot \cdot \cdot \cdot \cdot \cdot \cdot \cdot // \text{Counter} \right|19 legend ('Euler-améliorée', 'Solution-exacte')
20 \times \text{label('x')}; \text{ylabel('y')};21 //--
22
```
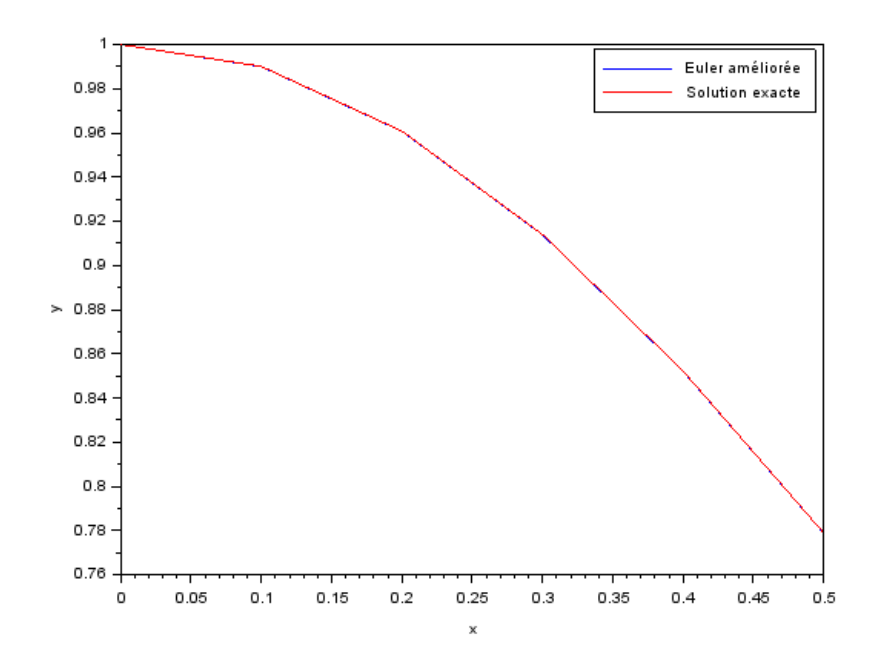

# <span id="page-32-0"></span>**5.4 Méthode de Runge Kutta**

Les méthodes de Runge Kutta sont bien utilisés dans la pratique, car elles présentent plusieurs avantages (facilité de programmation, stabilité de la solution, modification simple du pas….etc.) Les inconvénients de cette méthode se résument au temps de calcul lent et à la difficulté de l'estimation de l'erreur.

Runge Kutta d'ordre 2 
$$
y_{i+1} = y_i + hf\left(t_i + \frac{h}{2}, y_i + \frac{k_1}{2}\right)
$$
 avec  $k_1 = hf(t_i, y_i)$ 

### *Code SCILAB (Runge Kutta d'ordre 2***)**

```
1 // Méthode de Runge Kutta d'ordre 2 ... Par: R.D. Mohammedi
2 clear;
3 //Les entrées-
4 \frac{\text{deff}('\text{yp=f}(t,y)',\text{yp}=-2*t*y')}{k}- //declaration de la fonction
5 |t0=0; tf=0.5;//l'intervalle-de-la-solution
6 \; h=0.01;1/1e pas
7 |y(1)=1;\cdot //solution initiale
   -17
Rg \ln = (tf-t0)/h;........//nombre-des-intervalles
10 ye(1)=y(1);11[t=[t0:h:tf];12 for i=2:n+1-k1=h*f(t(i-1), y(i-1));13
       y(i) = y(i-1) + h * f(t(i-1) + (h/2), y(i-1) + (k1/2)); //Solution RK2
14
       ye(i) = exp(-(t(i))^2); \ldots........//Solution Exact
1516 end
17//Les.sorties-
18 disp. ('La solution est : '); disp(y); \cdots //Affichage du résultat
19 plot(t, y); plot([t0:h:tf], ye, 'r') //tracage des courbes
20 legend ('RK2', 'Solution Exact')
21 xlabel('x'); ylabel('y');
22
22
```
### *Runge Kutta d'ordre 4*

Dans la plupart des cas, la méthode de Runge Kutta la plus utilisée est celle d'ordre 4.

$$
y_{i+1} = y_i + \frac{1}{6}(k_1 + 2k_2 + 2k_3 + k_4) \text{ avec } \begin{cases} k_1 = h \times f(t_i, y_i) \\ k_2 = h \times f(t_i + \frac{h}{2}, y_i + \frac{k_1}{2}) \\ k_3 = h \times f(t_i + \frac{h}{2}, y_i + \frac{k_2}{2}) \\ k_4 = h \times f(t_i + h, y_i + k_3) \end{cases}
$$

### *Code SCILAB (Runge Kutta d'ordre 4)*

```
1 // Méthode de Runge Kutta d'ordre 4 ... . Par: R.D. Mohammedi
2 clc, clear;
4 \text{ def}(1 \text{ yr}^{\text{F}}(t, y), \text{ yr}^{\text{F}-2*t*y}); \cdots //declaration de la fonction
7 \frac{y(1)}{2}: \cdots \cdots \cdots \cdots \cdots \cdots \cdots \cdots \cdots \cdots \cdots \cdots \cdots \cdots \cdots \cdots \cdots \cdots \cdots \cdots \cdots \cdots \cdots \cdots \cdots \cdots \cdots \cdots \cdots \cdots \cdots \cdots \cdots \cdots \\int_{\mathbb{R}} |n=(\text{tf-t0})/h; .............................//nombre·des-intervalles
10 ye (1) = y (1) ;
11|t=[t0:h:tf];12 for i=2:n+113 \cdots k1=h*f (t(i-1), y(i-1));
14 ... k2=h*f(t(i-1)+(h/2), y(i-1)+(k1/2));15 \left| \cdots k3=k^{*}f(t(i-1)+(h/2), y(i-1)+(k2/2)) \right|16 \cdots k4=h*f (t(i-1)+h, y(i-1)+k3);
17 ... y(i)=y(i-1)+(1/6)*(k1+2*k2+2*k3+k4); //Solution·RK4
18 \cdots ye (i) = exp (-(t(i))^2); \cdots \cdots //Solution Exact
19 end
21 disp. ('La solution est : '); disp(y); \cdots //Affichage du résultat
22 plot(t, y); plot([t0:h:tf], ye, 'r') //tracage des courbes
23 legend ('RK4', 'Solution Exact') -
24 \times \text{label('x')}; \text{ylabel('y')};25 //-------------------
```
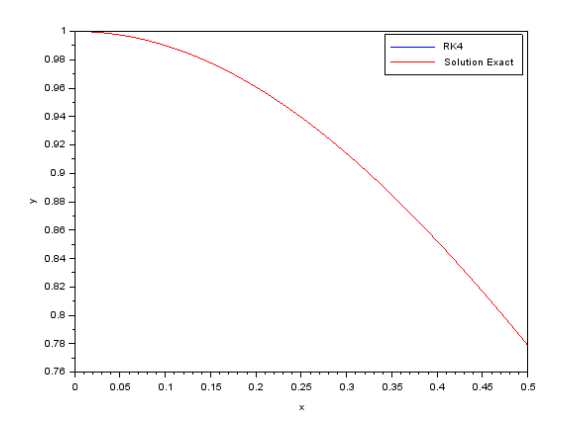

# *Exemple*

Résoudre par la méthode Runge Kutta d'ordre 4 :

$$
\frac{dy}{dx} = 2xy, \t y(0) = 1 \t h = 0.1 \t x \in [0,0.5]
$$
\nSolution\n
$$
x_0 = 0
$$
\n
$$
y_0 = 1
$$
\n
$$
h = 0.1
$$
\nf(x,y) = 2xy\n
$$
x_1 = x_0 + h = 0 + 0.1 = \boxed{0.1}
$$
\n
$$
k_1 = h.f(x_0, y_0) = 0.1.f(0,1) = 0.1 \times (2 \times 0 \times 1) = 0
$$
\n
$$
k_2 = h.f\left(x_0 + \frac{h}{2}, y_0 + \frac{k_1}{2}\right) = 0.1.f(0.05,1) = 0.1 \times (2 \times 0.05 \times 1) = 0.01
$$
\n
$$
k_3 = h.f\left(x_0 + \frac{h}{2}, y_0 + \frac{k_2}{2}\right) = 0.1.f(0.05,1.005) = 0.1 \times (2 \times 0.05 \times 1.005) = 0.01005
$$
\n
$$
k_4 = h.f(x_0 + h, y_0 + k_3) = 0.1.f(0.1,1.01005) = 0.1 \times (2 \times 0.1 \times 1.01005) = 0.020201
$$
\n
$$
y_1 = y_0 + \frac{1}{6}(k_1 + 2k_2 + 2k_3 + k_4)
$$
\n
$$
y_1 = y_0 + \frac{1}{6}(0 + 0.02 + 0.02010 + 0.020201) = 1.01005, \text{ Et ainsi de suite :}
$$
\n
$$
\frac{itération}{itération} = x_n
$$

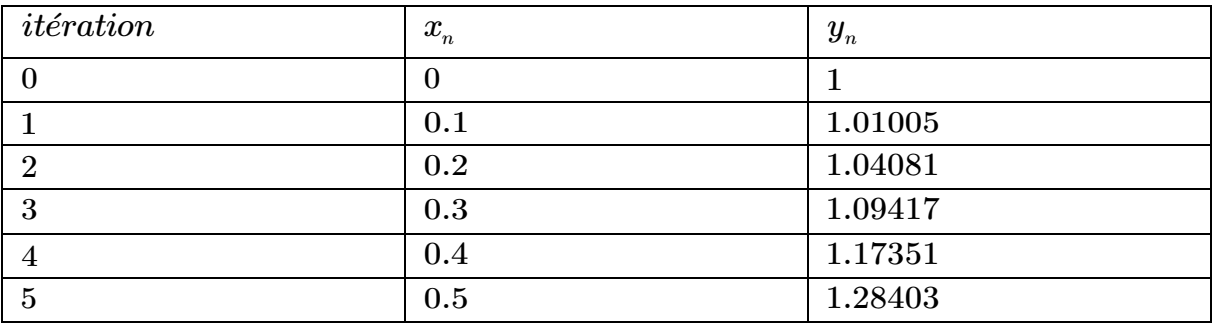

# <span id="page-35-0"></span>**Chapitre 6: Résolution des systèmes d'équations linéaires**

### <span id="page-35-1"></span>**6.1 Introduction**

Dans la pratique, l'ingénieur se trouve souvent confronté à des problèmes dont la résolution passe par celle d'un système d'équations qui modélise les divers éléments considérés. Par exemple, la détermination des courants et tensions dans des réseaux électriques passe par la résolution d'un système d'équations linéaires ou non linéaires.

Dans ce chapitre, nous allons aborder deux principales méthodes de résolution des systèmeslinéaires. De façon générale, la résolution d'un système d'équations linéaires consiste à trouver un vecteur  $x = \begin{bmatrix} x_1 & x_2 & x_3 & \dots & x_n \end{bmatrix}$  solution du système d'équation suivant :

$$
\begin{cases} a_{11}x_1 + a_{12}x_2 + a_{13}x_3 = b_1 \\ a_{21}x_1 + a_{22}x_2 + a_{23}x_3 = b_2 \\ a_{31}x_1 + a_{32}x_2 + a_{33}x_3 = b_3 \end{cases}
$$

On peut utiliser la notation matricielle, qui est beaucoup plus pratique et surtout plus compacte. On écrit alors le système précédent sous la forme :

$$
Ax = b
$$

où *A* est la matrice :

$$
A = \begin{bmatrix} a_{11} & a_{12} & a_{13} \\ a_{21} & a_{22} & a_{23} \\ a_{31} & a_{32} & a_{33} \end{bmatrix}
$$

et  $\mathbf{b} = \begin{bmatrix} b_1 & b_2 & b_3 & \dots & b_n \end{bmatrix}$ . Bien entendu, la matrice *A* et le vecteur *b* sont connus. Il reste à déterminer le vecteur *x*.

### <span id="page-36-0"></span>**6.2 Méthodes Directs**

# <span id="page-36-1"></span>**6.2.1 Méthode de Gauss**

Cette méthode est basée sur la transformation du système linéaire  $Ax = b$  en un système équivalent  $A'x = b'$  tel que la matrice  $A'$  est une matrice triangulaire supérieure.

$$
\begin{bmatrix} a_{11}x_1 + a_{12}x_2 + a_{13}x_3 = b_1 \\ a_{21}x_1 + a_{22}x_2 + a_{23}x_3 = b_2 \\ a_{31}x_1 + a_{32}x_2 + a_{33}x_3 = b_3 \end{bmatrix} \begin{bmatrix} a_{11} & a_{12} & a_{13} \\ a_{21} & a_{22} & a_{23} \\ a_{31} & a_{32} & a_{33} \end{bmatrix} \times \begin{bmatrix} x_1 \\ x_2 \\ x_3 \end{bmatrix} = \begin{bmatrix} b_1 \\ b_2 \\ b_3 \end{bmatrix} \quad Ax = b
$$
  
Iteration 0  

$$
L_1 \left( a_{11}^{(0)}x_1 + a_{12}^{(0)}x_2 + a_{13}^{(0)}x_3 = b_1^{(0)}
$$

$$
L_{1}\begin{cases}a_{11}^{(0)}x_{1} + a_{12}^{(0)}x_{2} + a_{13}^{(0)}x_{3} = b_{1}^{(0)}\\a_{21}^{(0)}x_{1} + a_{22}^{(0)}x_{2} + a_{23}^{(0)}x_{3} = b_{2}^{(0)}\\L_{3}\begin{cases}a_{31}^{(0)}x_{1} + a_{32}^{(0)}x_{2} + a_{33}^{(0)}x_{3} = b_{3}^{(0)}\end{cases}\end{cases}
$$
\n
$$
(1)
$$

$$
\frac{Itération I}{L_2 \leftarrow L_2 - (a_{21}^{(0)}/a_{11}^{(0)}) \times L_1}
$$
\n
$$
L_3 \leftarrow L_3 - (a_{31}^{(0)}/a_{11}^{(0)}) \times L_1
$$
\n
$$
L_1 \begin{bmatrix} a_{11}^{(0)}x_1 + a_{12}^{(0)}x_2 + a_{13}^{(0)}x_3 &= b_1^{(0)} \\ a_{22}^{(1)}x_2 + a_{23}^{(1)}x_3 &= b_2^{(1)} \\ a_{32}^{(1)}x_2 + a_{33}^{(1)}x_3 &= b_3^{(1)} \end{bmatrix} \tag{2}
$$

*Avec :*

$$
a_{mn}^{(1)} = a_{mn}^{(0)} - \left(a_{m1}^{(0)}/a_{11}^{(0)}\right) a_{1n}^{(0)}
$$
  

$$
b_m^{(1)} = b_m^{(0)} - \left(a_{m1}^{(0)}/a_{11}^{(0)}\right) b_1^{(0)} \quad pour \ m, n = 2,3
$$
 (3)

$$
\frac{Itération 2}{L_3 \leftarrow L_3 - (a_{32}^{(1)}/a_{22}^{(1)}) \times L_2}
$$
\n
$$
L_1 \begin{cases} a_{11}^{(0)}x_1 + a_{12}^{(0)}x_2 + a_{13}^{(0)}x_3 = b_1^{(0)} \\ L_2 \end{cases}
$$
\n
$$
L_3 \begin{cases} a_{11}^{(0)}x_1 + a_{12}^{(0)}x_2 + a_{13}^{(0)}x_3 = b_1^{(0)} \\ a_{22}^{(1)}x_2 + a_{23}^{(1)}x_3 = b_2^{(1)} \\ a_{33}^{(2)}x_3 = b_3^{(2)} \end{cases}
$$
\n
$$
(4)
$$

*Avec :*

$$
a_{mn}^{(2)} = a_{mn}^{(1)} - \left(a_{m2}^{(1)}/a_{22}^{(1)}\right)a_{2n}^{(1)}
$$
  
\n
$$
b_m^{(2)} = b_m^{(1)} - \left(a_{m2}^{(1)}/a_{22}^{(1)}\right)b_2^{(1)} \qquad pour \ m, n = 3
$$
 (5)

En Généralisant l'équation (3) et (5) à *l'itération k avec N équations*

$$
a_{mn}^{(k)} = a_{mn}^{(k-1)} - \left(a_{mk}^{(k-1)}/a_{kk}^{(k-1)}\right) a_{kn}^{(k-1)} \quad pour \quad m,n=k+1,k+2,...,N \\ b_{m}^{(k)} = b_{m}^{(k-1)} - \left(a_{mk}^{(k-1)}/a_{kk}^{(k-1)}\right) b_{k}^{(k-1)} \quad pour \quad m=k+1,k+2,...,N
$$

(6)

*Équation* (4)

$$
\Leftrightarrow x_3 = b_3^{(2)} \big/ a_{33}^{(2)} \tag{7}
$$

$$
\Leftrightarrow x_2 = (b_2^{(1)} - a_{23}^{(1)}x_3)/a_{22}^{(1)} \tag{8}
$$

$$
\Leftrightarrow x_1 = \left(b_1^{(0)} - \sum_{n=2}^3 a_{1n}^{(0)} x_n\right) / a_{11}^{(0)} \tag{9}
$$

En Généralisant les équations (7), (8) et (9)

$$
x_{m} = \left(b_{m}^{(m-1)} - \sum_{j=m+1}^{N} a_{mj}^{(m-1)} x_{j}\right) / a_{mm}^{(m-1)} \quad m = n, n-1 \quad \dots \quad 1
$$

| Algorithme                                                                     |
|--------------------------------------------------------------------------------|
| Données : A, b                                                                 |
| $n \leftarrow \text{Taille du vector } b$                                      |
| Pour $k \leftarrow 1$ à $(n-1)$                                                |
| Pour $m \leftarrow (k+1)$ à n                                                  |
| Pour $j \leftarrow (k+1)$ à n                                                  |
| $A(m,j) = A(m,j) - \left( \frac{A(m,k)}{A(k,k)} \right) \times A(k,j) \right)$ |
| Fin Pour                                                                       |
| Bin Pour                                                                       |
| Fin Pour                                                                       |
| Fin Pour                                                                       |
| Pen $m \leftarrow n$ à 1                                                       |
| somme = 0                                                                      |
| pour $j \leftarrow (m+1)$ à n                                                  |
| somme = somme + A(m,j) \times x(j)                                             |
| Fin Pour                                                                       |
| $x(m) = \frac{b(m) - somme}{A(m,m)}$                                           |
| Fin Pour                                                                       |
| Afficher x                                                                     |

### *Exemple*

*Soit à résoudre le système :*

$$
\begin{cases} 2x_1 + 3x_2 - x_3 = 5 \\ 4x_1 + 4x_2 - 3x_3 = 3 \\ -2x_1 + 3x_2 - x_3 = 1 \end{cases}
$$

l.

*1ère étape :*

$$
L_{1}\begin{pmatrix} 2 & 3 & -1 & \vdots & 5 \\ 4 & 4 & -3 & \vdots & 3 \\ L_{2}\begin{pmatrix} 4 & 4 & -3 & \vdots & 1 \\ -2 & 3 & -1 & \vdots & 1 \end{pmatrix} \xrightarrow{L_{2} = L_{2} - (4/2) \times L_{1}} \begin{pmatrix} 2 & 3 & -1 & \vdots & 5 \\ 0 & -2 & -1 & \vdots & -7 \\ 0 & 6 & -2 & \vdots & 6 \end{pmatrix}
$$

$$
(A^{(1)} \quad b^{(1)}) \rightarrow (A^{(2)} \quad b^{(2)})
$$

*2ème étape :*

$$
\begin{pmatrix} 2 & 3 & -1 & \vdots & 5 \\ 0 & -2 & -1 & \vdots & -7 \\ 0 & 6 & -2 & \vdots & 6 \end{pmatrix} \xrightarrow[L_{3} = L_{3} - (6/-2) \times L_{2}]{\begin{pmatrix} 2 & 3 & -1 & \vdots & 5 \\ 0 & -2 & -1 & \vdots & -7 \\ 0 & 0 & -5 & \vdots & -15 \end{pmatrix}}
$$

$$
(A^{(2)} : b^{(2)}) \rightarrow (A^{(3)} : b^{(3)})
$$

*Donc :*

$$
\begin{cases} 2x_1 + 5x_2 - x_3 = 5 \\ -2x_2 - x_3 = -7 \\ -5x_3 = -15 \end{cases} \Leftrightarrow \begin{cases} x_1 = 1 \\ x_2 = 2 \\ x_3 = 3 \end{cases}
$$

### *Code SCILAB :*

```
1 // La méthode d'élimination de Gauss ....... Par: R.D. Mohammedi
2 clear;
3 //Les.entrées-----------
4 \overline{A} = [2 \cdot 3 \cdot -1; 4 \cdot 4 \cdot -3; -2 \cdot 3 \cdot -1]; ...........//la-matrice A \cdot \cdot (Ax = b)6 //---------
                       __________________________
7 \text{ n=length(b)}; \cdots \cdots \cdots \cdots \cdots \cdots8
g \cdot \text{for } k=1:n-110 \cdots for m=k+1:n\cdots \cdots \cdots for j=k+1:n
1112 \cdots A(m, j) = A(m, j) - (A(m, k) / A(k, k)) - *A(k, j);13 \cdots and
14\cdot \cdot \cdot \cdot \cdot end
1516 end
17
18 for m=n-1:119 \cdots somme=0;
20 - for \mathfrak{j} = m+1:n21 \cdots somme=somme+A(m, j) *x(j);
22 \cdots end
23 \cdots x (m) = (b (m) - somme) /A (m, m);
24 end
25
26 //Les.sorties----------------------------------
27 disp ('La solution est : '), disp(x), \cdots //Affichage du résultat
                                ----------------------------------
28 //-
\sim
```
# <span id="page-39-0"></span>**6.2.2 Méthode de Gauss-Jordan (méthode du pivot de Gauss)**

On peut faire encore plus simple, si on continu dans la même stratégie pour construire un autre triangle de zéro au-dessus de la diagonale. Mieux encore, si on s'arrange pour que la diagonale ne comporte que des 1. La solution sera immédiate.

*Exemple* 

*Soit à résoudre le système :*

$$
\begin{cases} 2x_1 + 5x_2 - x_3 = 5 \\ 4x_1 + 4x_2 - 3x_3 = 3 \\ -2x_1 + 3x_2 - x_3 = 1 \end{cases}
$$

*1ère étape :*

$$
\begin{pmatrix}\n2 & 3 & -1 & \vdots & 5 \\
4 & 4 & -3 & \vdots & 3 \\
-2 & 3 & -1 & \vdots & 1\n\end{pmatrix}\n\xrightarrow{L_1 = L_1 / (2)}\n\begin{pmatrix}\n1 & 3/2 & -1/2 & \vdots & 5/2 \\
0 & -2 & -1 & \vdots & -7 \\
0 & 6 & -2 & \vdots & 6\n\end{pmatrix}
$$

$$
\begin{pmatrix}A^{(1)}&:b^{(1)}\end{pmatrix}\rightarrow \begin{pmatrix}A^{(2)}&:b^{(2)}\end{pmatrix}
$$

*2ème étape :* (2) *a*<sup>22</sup> =− ≠ 2 0 1 32 12 52 21 7 2 0 0 6 6 <sup>−</sup> −− − <sup>−</sup> 2 2 1 1 2 33 2 / ( 2) (3 / 2) (6) *L L LL L LL L* = − =− × =−× 0 0 0 1 5 4 11 4 1 12 72 0 5 15 − − − − ( ) (2) (2) *A b* → ( ) (3) (3) *A b*

$$
\frac{3^{eme}}{a_{33}^{(2)}} = -5 \neq 0
$$
\n
$$
\begin{pmatrix}\n1 & 0 & -5/4 & \vdots & -11/4 \\
0 & 1 & 1/2 & \vdots & 7/2 \\
0 & 0 & -5 & \vdots & -15\n\end{pmatrix}\n\begin{pmatrix}\n1 & 0 & 0 & \vdots & 1 \\
L_1 = L_1 - (-5/4) \times L_3 & 0 & 1 & 0 & \vdots & 2 \\
0 & 0 & 1 & \vdots & 3\n\end{pmatrix}
$$
\n
$$
(A^{(2)} : b^{(2)}) \rightarrow (A^{(3)} : b^{(3)})
$$

*Donc :*

$$
\begin{cases}\nx_1 = 1 \\
x_2 = 2 \\
x_3 = 3\n\end{cases}
$$

### <span id="page-40-0"></span>**6.2.3 Décomposition LU**

La décomposition LU est une méthode de décomposition d'une matrice comme produit d'une matrice triangulaire inférieure *L* (comme *lower*, inférieure en anglais) formée de 1 sur la diagonale et une matrice triangulaire supérieure *U* (comme *upper*, supérieure). Cette décomposition est utilisée en analyse numérique pour résoudre des systèmes d'équations linéaires.

*Exemple*  Soit à résoudre le système :

$$
\begin{cases}\nx_1 + x_2 + 2x_3 = 1 \\
x_1 + 5x_2 + 8x_3 = 3 \\
2x_1 + 8x_2 + 14x_3 = 6\n\end{cases}
$$

Peut être mis sous forme matricielle  $Ax = b$ :

$$
\begin{bmatrix} 1 & 1 & 2 \\ 1 & 5 & 8 \\ 2 & 8 & 14 \end{bmatrix} \times \begin{bmatrix} x_1 \\ x_2 \\ x_3 \end{bmatrix} = \begin{bmatrix} 1 \\ 3 \\ 6 \end{bmatrix}
$$

On procède à la décomposition de LU de *A* comme suit :

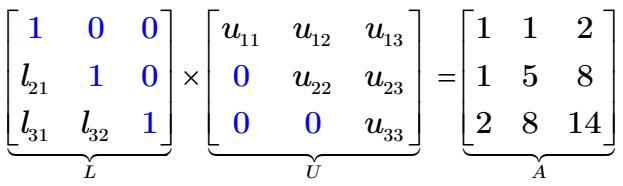

*1ère étape :* On multiplie la ligne 1 de L par U on obtient :

$$
\begin{cases}\n u_{11} = 1 \\
 u_{12} = 1 \Rightarrow A = \begin{bmatrix} 1 & 0 & 0 \\ l_{21} & 1 & 0 \\ l_{31} & l_{32} & 1 \end{bmatrix} \times \begin{bmatrix} 1 & 1 & 1 \\ 0 & u_{22} & u_{23} \\ 0 & 0 & u_{33} \end{bmatrix}\n\end{cases}
$$

*L U 2ème étape :* On multiplie la ligne 2 de L par U on obtient :

$$
\begin{cases}\nl_{21} = 1 \\
l_{21} + u_{22} = 5 \implies u_{22} = 4 \\
2l_{21} + u_{23} = 8\n\end{cases}\n\begin{cases}\nl_{21} = 1 \\
u_{22} = 4 \\
u_{23} = 6\n\end{cases}
$$
\n
$$
\implies A = \begin{bmatrix}\n1 & 0 & 0 \\
1 & 1 & 0 \\
l_{31} & l_{32} & 1\n\end{bmatrix}\n\times\n\begin{bmatrix}\n1 & 1 & 1 \\
0 & 4 & 6 \\
0 & 0 & u_{33}\n\end{bmatrix}
$$

*3ème étape :* On multiplie la ligne 3 de L par U on obtient :

$$
\begin{cases}\nl_{31} = 2 \\
l_{31} + 4l_{32} = 8 \\
2l_{31} + 6l_{32} + u_{33} = 14\n\end{cases}\n\Rightarrow\n\begin{cases}\nl_{31} = 2 \\
u_{32} = 3/2 \\
u_{33} = 1\n\end{cases}
$$
\n
$$
A = \begin{bmatrix}\n1 & 0 & 0 \\
1 & 1 & 0 \\
2 & 3/2 & 1\n\end{bmatrix}\n\times\n\begin{bmatrix}\n1 & 1 & 1 \\
0 & 4 & 6 \\
0 & 0 & 1\n\end{bmatrix}
$$

Le système  $Ax = b$  peut s'écrire comme suit :

$$
\underbrace{\begin{bmatrix} 1 & 0 & 0 \\ 1 & 1 & 0 \\ 2 & 3/2 & 1 \end{bmatrix}}_{L} \times \underbrace{\begin{bmatrix} 1 & 1 & 1 \\ 0 & 4 & 6 \\ 0 & 0 & 1 \end{bmatrix}}_{U} \times \underbrace{\begin{bmatrix} x_1 \\ x_2 \\ x_3 \end{bmatrix}}_{x} = \begin{bmatrix} 1 \\ 3 \\ 6 \end{bmatrix}
$$

La multiplication de la matrice U par le vecteur  $x$  donne un vecteur  $y$ :

$$
\begin{bmatrix} 1 & 0 & 0 \ 1 & 1 & 0 \ 2 & 3/2 & 1 \end{bmatrix} \times \begin{bmatrix} y_1 \ y_2 \ y_3 \end{bmatrix} = \begin{bmatrix} 1 \ 3 \ 6 \end{bmatrix}
$$

$$
\begin{bmatrix} 1 & 0 & 0 \ 1 & 1 & 0 \ 2 & 3/2 & 1 \end{bmatrix} \times \begin{bmatrix} 1 & 1 & 1 \ 0 & 4 & 6 \ 0 & 0 & 1 \end{bmatrix} \times \begin{bmatrix} x_1 \ x_2 \ x_3 \end{bmatrix} = \begin{bmatrix} 1 \ 3 \ 6 \end{bmatrix}
$$

Et on résout l'équation :

$$
\begin{bmatrix} 1 & 0 & 0 \ 1 & 1 & 0 \ 2 & 3/2 & 1 \end{bmatrix} \times \begin{bmatrix} y_1 \ y_2 \ y_3 \end{bmatrix} = \begin{bmatrix} 1 \ 3 \ 6 \end{bmatrix} \implies \begin{bmatrix} y_1 \ y_2 \ y_3 \end{bmatrix} = \begin{bmatrix} 1 \ 2 \ 1 \end{bmatrix}
$$

$$
\begin{bmatrix} 1 & 1 & 1 \ 0 & 4 & 6 \ 0 & 0 & 1 \end{bmatrix} \times \begin{bmatrix} x_1 \ x_2 \ x_3 \end{bmatrix} = \begin{bmatrix} 1 \ 2 \ 1 \end{bmatrix} \implies \begin{bmatrix} x_1 \ x_2 \ x_3 \end{bmatrix} = \begin{bmatrix} 0 \ -1 \ 1 \end{bmatrix}
$$

# <span id="page-43-0"></span>**6.3 Méthodes itératives**

# <span id="page-43-1"></span>**6.3.1 Méthode de Jacobi**

$$
\begin{cases} a_{11}x_1 + a_{12}x_2 + a_{13}x_3 = b_1 \\ a_{21}x_1 + a_{22}x_2 + a_{23}x_3 = b_2 \\ a_{31}x_1 + a_{32}x_2 + a_{33}x_3 = b_3 \end{cases} \Leftrightarrow \begin{cases} a_{11}x_1 = b_1 - (a_{12}x_2 + a_{13}x_3) \\ a_{22}x_2 = b_2 - (a_{21}x_1 + a_{23}x_3) \\ a_{33}x_3 = b_3 - (a_{31}x_1 + a_{32}x_2) \end{cases}
$$

$$
\begin{cases} x_1^{(k+1)}=\displaystyle\frac{1}{a_{11}}\bigg[\,b_1-\Big(a_{12}x_2^{(k)}+a_{13}x_3^{(k)}\,\Big)\,\bigg] \\[4mm] x_2^{(k+1)}=\displaystyle\frac{1}{a_{22}}\bigg[\,b_2-\Big(a_{21}x_1^{(k)}+a_{23}x_3^{(k)}\,\Big)\,\bigg] \\[4mm] x_3^{(k+1)}=\displaystyle\frac{1}{a_{33}}\bigg[\,b_3-\Big(a_{31}x_1^{(k)}+a_{32}x_2^{(k)}\,\Big)\,\bigg],\quad k=0,1,2,...... \end{cases}
$$

### *Exemple*

Soit le système suivant :

$$
\begin{cases} 26x_1 + 2x_2 + 2x_3 = 12.6 \\ 3x_1 + 27x_2 + x_3 = -14.3 \\ 2x_1 + 3x_2 + 17x_3 = 6 \end{cases}
$$

Faire 5 itérations par la méthode de *Jacobi* en utilisant la solution initiale suivante pour approximer la solution du système donné :  $x_1 = 0$ ,  $x_2 = 0$ ,  $x_3 = 0$ 

*Solution*

$$
\begin{cases} x_1^{(k+1)} = \displaystyle \frac{1}{26} \Big[ \phantom{-}12.6 - \left(2x_2^{(k)} + 2x_3^{(k)}\right) \Big] \\ x_2^{(k+1)} = \displaystyle \frac{1}{27} \Big[ -14.3 - \left(3x_1^{(k)} + x_3^{(k)}\right) \Big] \\ x_3^{(k+1)} = \displaystyle \frac{1}{17} \Big[ 6 - \left(2x_1^{(k)} + 3x_2^{(k)}\right) \Big], \qquad k = 0, 1, 2, \dots. \end{cases}
$$

*1ère itération*

$$
\begin{bmatrix} x_1^{(1)} = \frac{1}{26} \Big[ 12.6 - \left( 2x_2^{(0)} + 2x_3^{(0)} \right) \Big] = \frac{1}{26} \Big[ 12.6 - \left( 2 \times 0 + 2 \times 0 \right) \Big] = 0.48462
$$
  

$$
\begin{cases} x_2^{(1)} = \frac{1}{27} \Big[ -14.3 - \left( 3x_1^{(0)} + x_3^{(0)} \right) \Big] = \frac{1}{27} \Big[ -14.3 - \left( 3 \times 0 + 0 \right) \Big] = -0.52963
$$
  

$$
\begin{cases} x_3^{(1)} = \frac{1}{17} \Big[ 6 - \left( 2x_1^{(0)} + 3x_2^{(0)} \right) \Big] = \frac{1}{17} \Big[ 6 - \left( 2 \times 0 + 3 \times 0 \right) \Big] = 0.35294 \end{cases}
$$

# *2ème itération*

$$
\begin{bmatrix} x_1^{(2)} = \frac{1}{26} \Big[ 12.6 - \left( 2x_2^{(1)} + 2x_3^{(1)} \right) \Big] = \frac{1}{26} \Big[ 12.6 - \left( 2 \times \left( -0.52963 \right) + 2 \times 0.35294 \right) \Big] = 0.49821
$$
\n
$$
\begin{aligned} x_2^{(2)} = \frac{1}{27} \Big[ -14.3 - \left( 3x_1^{(1)} + x_3^{(1)} \right) \Big] &= \frac{1}{27} \Big[ -14.3 - \left( 3 \times 0.48462 + 0.35294 \right) \Big] &= -0.59655\\ x_3^{(2)} = \frac{1}{17} \Big[ 6 - \left( 2x_1^{(1)} + 3x_2^{(1)} \right) \Big] &= \frac{1}{17} \Big[ 6 - \left( 2 \times 0.48462 + 3 \times \left( -0.52963 \right) \right) \Big] &= 0.38939 \end{aligned}
$$

*3ème itération*

$$
\begin{bmatrix} x_1^{(3)} = \frac{1}{26} \left[ 12.6 - \left( 2x_2^{(2)} + 2x_3^{(2)} \right) \right] = \frac{1}{26} \left[ 12.6 - \left( 2 \times \left( -0.59655 \right) + 2 \times 0.38939 \right) \right] = 0.50006 \\ x_2^{(3)} = \frac{1}{27} \left[ -14.3 - \left( 3x_1^{(2)} + x_3^{(2)} \right) \right] = \frac{1}{27} \left[ -14.3 - \left( 3 \times 0.49821 + 0.38939 \right) \right] = -0.59941 \\ x_3^{(3)} = \frac{1}{17} \left[ 6 - \left( 2x_1^{(2)} + 3x_2^{(2)} \right) \right] = \frac{1}{17} \left[ 6 - \left( 2 \times 0.49821 + 3 \times \left( -0.59655 \right) \right) \right] = 0.39960 \end{bmatrix}
$$

*4ème itération*

$$
\begin{bmatrix} x_1^{(4)} = \frac{1}{26} \left[ 12.6 - \left( 2x_2^{(3)} + 2x_3^{(3)} \right) \right] = \frac{1}{26} \left[ 12.6 - \left( 2 \times \left( -0.59941 \right) + 2 \times 0.39960 \right) \right] = 0.50000 \\ x_2^{(4)} = \frac{1}{27} \left[ -14.3 - \left( 3x_1^{(3)} + x_3^{(3)} \right) \right] = \frac{1}{27} \left[ -14.3 - \left( 3 \times 0.50006 + 0.39960 \right) \right] \\ x_3^{(4)} = \frac{1}{17} \left[ 6 - \left( 2x_1^{(3)} + 3x_2^{(3)} \right) \right] = \frac{1}{17} \left[ 6 - \left( 2 \times 0.50006 + 3 \times \left( -0.59941 \right) \right) \right] = 0.39989 \end{bmatrix}
$$

# <span id="page-44-0"></span>**6.3.2 Méthode de Gauss-Seidel**

$$
\begin{cases} a_{11}x_1 + a_{12}x_2 + a_{13}x_3 = b_1 \\ a_{21}x_1 + a_{22}x_2 + a_{23}x_3 = b_2 \\ a_{31}x_1 + a_{32}x_2 + a_{33}x_3 = b_3 \end{cases} \Leftrightarrow \begin{cases} a_{11}x_1 = b_1 - (a_{12}x_2 + a_{13}x_3) \\ a_{22}x_2 = b_2 - (a_{21}x_1 + a_{23}x_3) \\ a_{33}x_3 = b_3 - (a_{31}x_1 + a_{32}x_2) \end{cases}
$$

$$
\begin{cases} x_1^{(k+1)}=\displaystyle\frac{1}{a_{11}}\bigg[\,b_1-\Big(a_{12}x_2^{(k)}+a_{13}x_3^{(k)}\Big)\,\bigg] \\[10pt] x_2^{(k+1)}=\displaystyle\frac{1}{a_{22}}\bigg[\,b_2-\Big(a_{21}x_1^{(k+1)}+a_{23}x_3^{(k)}\Big)\,\bigg] \\[10pt] x_3^{(k+1)}=\displaystyle\frac{1}{a_{33}}\bigg[\,b_3-\Big(a_{31}x_1^{(k+1)}+a_{32}x_2^{(k+1)}\Big)\,\bigg], \quad k=0,1,2,...... \end{cases}
$$

### *Exemple*

Soit le système suivant :

1  $\omega_2$   $\omega_3$  $1 + 2x_2 + 2x_3$ 1  $\omega_2$  20 $\omega_3$  $45x_1 + 2x_2 + 3x_3 = 58$  $3x_1 + 22x_2 + 2x_3 = 47$  $5x_1 + x_2 + 20x_3 = 67$  $x_1 + 2x_2 + 3x$  $x_1 + 22x_2 + 2x$  $x_1 + x_2 + 20x$  $\begin{cases} 45x_1 + 2x_2 + 3x_3 = \\ 3x + 22x + 3x_3 \end{cases}$  $\begin{cases} -3x_1+22x_2+2x_3= \end{cases}$  $\begin{cases} 5x_1 + x_2 + 20x_3 = 0 \end{cases}$ 

Faire 5 itérations par la méthode de *Gauss-Seidel* en utilisant la solution initiale suivante pour approximer la solution du système donné :  $x_1 = 0$ ,  $x_2 = 0$ ,  $x_3 = 0$ 

### *Solution*

$$
\begin{cases}\nx_1^{(k+1)} = \frac{1}{45} \left[ 58 - \left( 2x_2^{(k)} + 3x_3^{(k)} \right) \right] \\
x_2^{(k+1)} = \frac{1}{22} \left[ 47 - \left( -3x_1^{(k+1)} + 2x_3^{(k)} \right) \right] \\
x_3^{(k+1)} = \frac{1}{20} \left[ 67 - \left( 5x_1^{(k+1)} + x_2^{(k+1)} \right) \right], \quad k = 0, 1, 2, \dots.\n\end{cases}
$$

*1ère itération*

$$
\begin{bmatrix} x_1^{(1)} = \frac{1}{45} \Big[ 58 - \Big( 2x_2^{(0)} + 3x_3^{(0)} \Big) \Big] & = \frac{1}{45} \Big[ 58 - \Big( 2 \times 0 + 3 \times 0 \Big) \Big] & = 1.28889\\ x_2^{(1)} = \frac{1}{22} \Big[ 47 - \Big( -3x_1^{(1)} + 2x_3^{(0)} \Big) \Big] & = \frac{1}{22} \Big[ 47 - \Big( -3 \times 1.28889 + 2 \times 0 \Big) \Big] & = 2.31212\\ x_3^{(1)} = \frac{1}{20} \Big[ 67 - \Big( 5x_1^{(1)} + x_2^{(1)} \Big) \Big] & = \frac{1}{20} \Big[ 67 - \Big( 5 \times 1.28889 + 2.31212 \Big) \Big] = 2.91217
$$

*2ème itération*

$$
\begin{bmatrix} x_1^{(2)} = \frac{1}{45} \Big[ 58 - \Big( 2x_2^{(1)} + 3x_3^{(1)} \Big) \Big] & = \frac{1}{45} \Big[ 58 - \Big( 2 \times 2.31212 + 3 \times 2.91217 \Big) \Big] & = 0.99198\\ x_2^{(2)} = \frac{1}{22} \Big[ 47 - \Big( -3x_1^{(2)} + 2x_3^{(1)} \Big) \Big] & = \frac{1}{22} \Big[ 47 - \Big( -3 \times 0.99198 + 2 \times 2.91217 \Big) \Big] & = 2.00689\\ x_3^{(2)} = \frac{1}{20} \Big[ 67 - \Big( 5x_1^{(2)} + x_2^{(2)} \Big) \Big] & = \frac{1}{20} \Big[ 67 - \Big( 5 \times 0.99198 + 2.00689 \Big) \Big] & = 3.00166 \end{bmatrix}
$$

*3ème itération*

$$
\begin{bmatrix} x_1^{(3)} = \frac{1}{45} \Big[ 58 - \Big( 2x_2^{(2)} + 3x_3^{(2)} \Big) \Big] &= \frac{1}{45} \Big[ 58 - \Big( 2 \times 2.00689 + 3 \times 3.00166 \Big) \Big] &= 0.99958\\ x_2^{(3)} = \frac{1}{22} \Big[ 47 - \Big( -3x_1^{(3)} + 2x_3^{(2)} \Big) \Big] &= \frac{1}{22} \Big[ 47 - \Big( -3 \times 0.99958 + 2 \times 3.00166 \Big) \Big] &= 1.99979\\ x_3^{(3)} = \frac{1}{20} \Big[ 67 - \Big( 5x_1^{(3)} + x_2^{(3)} \Big) \Big] &= \frac{1}{20} \Big[ 67 - \Big( 5 \times 0.99958 + 1.99979 \Big) \Big] &= 3.00012
$$

### *4ème itération*

$$
\begin{bmatrix} x_1^{(4)} = \frac{1}{45} \Big[ 58 - \Big( 2x_2^{(3)} + 3x_3^{(3)} \Big) \Big] &= \frac{1}{45} \Big[ 58 - \Big( 2 \times 1.99979 + 3 \times 3.00012 \Big) \Big] &= 1.00000 \\ x_2^{(4)} = \frac{1}{22} \Big[ 47 - \Big( -3x_1^{(4)} + 2x_3^{(3)} \Big) \Big] &= \frac{1}{22} \Big[ 47 - \Big( -3 \times 1.00000 + 2 \times 3.00012 \Big) \Big] &= 1.99999 \\ x_3^{(4)} = \frac{1}{20} \Big[ 67 - \Big( 5x_1^{(4)} + x_2^{(4)} \Big) \Big] &= \frac{1}{20} \Big[ 67 - \Big( 5 \times 1.00000 + 1.99999 \Big) \Big] &= 3.00000 \end{bmatrix}
$$

# <span id="page-46-0"></span>**6.4 Critère d'arrêt**

Pour arrêter les itérations on pourra utiliser le critère suivant basé sur la variation de la solution entre deux itérations successives :

$$
\left\|x^{(k+1)}-x^{(k)}\right\|\leq\varepsilon,
$$

avec  $\varepsilon$  seuil d'erreur fixé par l'utilisateur.

# <span id="page-46-1"></span>**6.5 Condition de convergence**

On démontre que si *A* est une matrice à diagonale strictement dominante (condition suffisante), la méthode de Jacobi et de Gauss-Seidel sont convergentes.

# *Code SCILAB : (Méthode de Jacobi)*

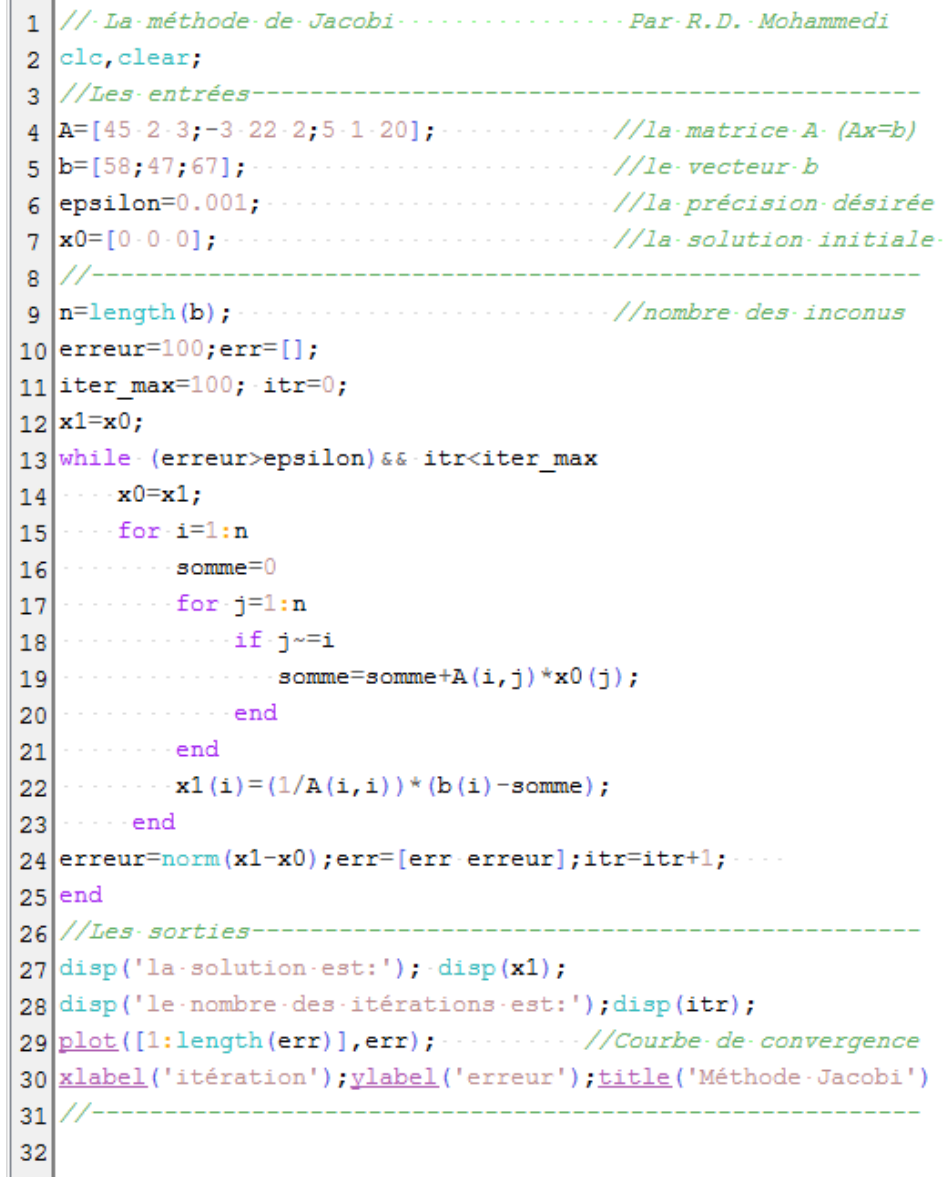

### *Résultat*

la solution est:

0.9999881 1.9999988 2.999975

le nombre des itérations est:

6.

### *Code SCILAB : (Méthode de Gauss-Seidel)*

```
1 // La méthode de Gauss-Seidel ......... Par R.D. Mohammedi
2 clear;
\frac{1}{4} | A=[45.2.3; -3.22.2; 5.1.20]; \cdots //la matrice A (Ax=b)
5 b = [58, 47, 67]; ..............................//le-vecteur-b
6 epsilon=0.001; ..........................//la.précision.désirée
g \sqrt{n}=length(b); .......................//nombre-des-inconus
10 erreur=100; err=[];
11 iter max=100; itr=0;
12 \times 1 = x0;13 while (erreur>epsilon) && itr<iter max
14 \cdots x0=x1;15 \cdots for i=1:n16 \cdots \cdots somme=0
17 \cdots for j=1:n18 \cdots \cdots \vdots \vdots \vdots19 \vert \cdot \vert \cdot \vert \cdot \vert \cdot \vert \cdot \vert \cdot \vert \cdot \vert \cdot \vert somme=somme+A(i,j)*x1(j);
20 ............end
21 \cdots and
22 \cdots x1(i) = (1/A(i, i)) * (b(i) -somme);
23 \cdots end
24 erreur=norm(x1-x0); err=[err erreur]; itr=itr+1; ...
25 end
27 disp('la-solution-est:'); disp(x1);
28 disp('le nombre des itérations est:'); disp(itr);
29 plot([1:length(err)], err); .........//Courbe-de-convergence
30 xlabel('itération'); ylabel('erreur'); title('Méthode-Gauss-Seidel')
31 //---------
32
```
#### *Résultat*

```
la solution est:
```
1.0000016 1.9999898 3.0000001

le nombre des itérations est:

4.

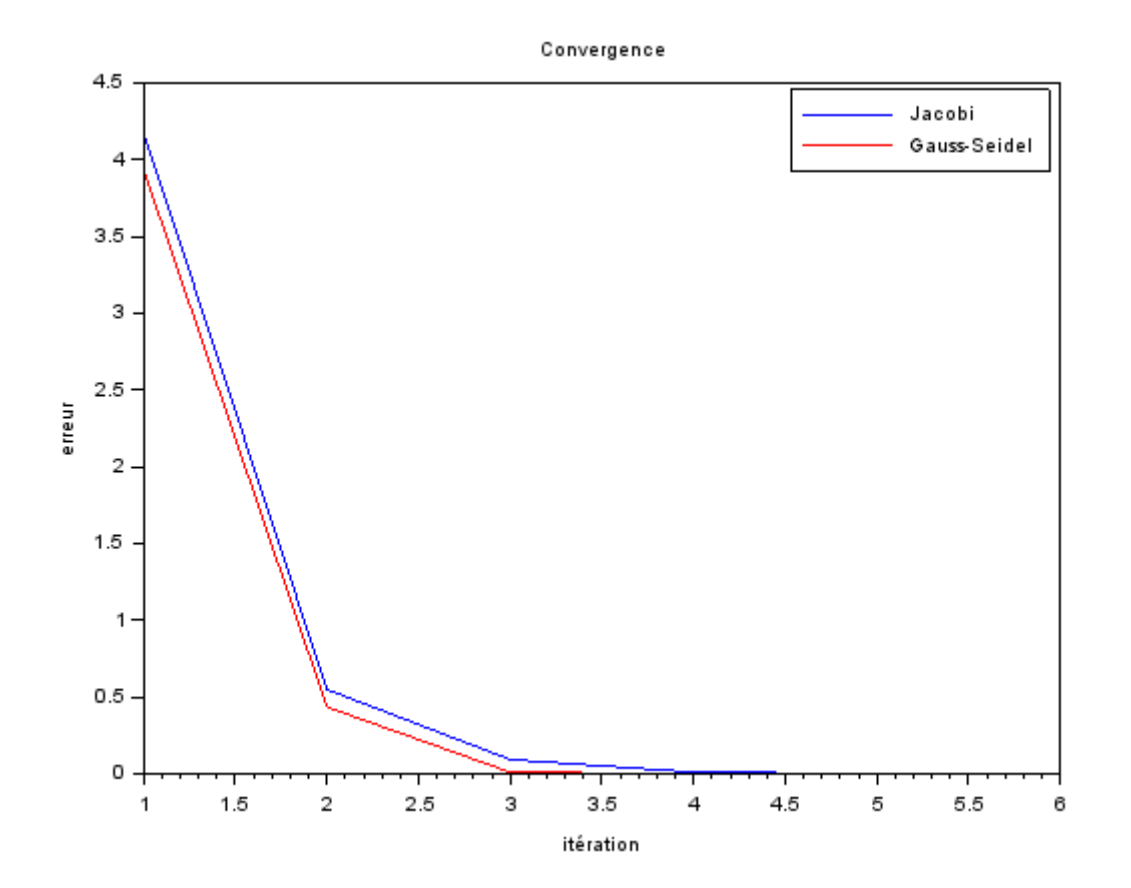

# <span id="page-50-0"></span>**Bibliographie**

- [1] R. L. Burden and J. D. Faires, "Numerical analysis. 2001," *Brooks/Cole, USA,* 2001.
- [2] J.-P. Chancelier, F. Delebecque, C. Gomez, M. Goursat, R. Nikoukhah, and S. Steer, *Introduction à SCILAB*: Springer Science & Business Media, 2007.
- [3] S. Chapra and R. Canale, "Numerical Methods for Engineers. 2010," ed: McGraw-Hill, 2006.
- [4] A. Fortin, *Analyse numérique pour ingénieurs*: Presses inter Polytechnique, 2011.
- [5] R. J. Hosking, J. C. Turner, and D. C. Joyce, *First steps in numerical analysis*: Hodder and Stoughton, 1979.
- [6] J. KIUSALAAS, "Numerical Methods in Engineering whit MATLAB," ed: Cambridge University Press. Published in the United States of America by Cambridge University Press, New York, 2005.
- [7] M. Lakrib, "Cours d'analyse numérique," 2017.
- [8] J. H. Mathews and K. D. Fink, *Numerical methods using MATLAB* vol. 4: Pearson London, UK:, 2004.
- [9] S. S. Sastry, *Introductory methods of numerical analysis*: PHI Learning Pvt. Ltd., 2012.
- [10] P. Thangaraj, *Computer-Oriented Numerical Methods*: PHI Learning Pvt. Ltd., 2008.